# **CENTRO ESTADUAL DE EDUCAÇÃO TECNOLÓGICA PAULA SOUZA FACULDADE DE TECONOLOGIA DE BOTUCATU CURSO SUPERIOR DE TECNOLOGIA EM GESTÃO DE AGRONEGÓCIO**

**MARCELO DE LOURENÇO CAPELETE**

# **PLANO ECONÔMICO, IMPLANTAÇÃO DE UMA USINA DE TRATAMENTO DE EUCALIPTO EM UMA PROPRIEDADE RURAL**

Botucatu-SP Junho - 2011

# **CENTRO ESTADUAL DE EDUCAÇÃO TECNOLÓGICA PAULA SOUZA FACULDADE DE TECNOLOGIA DE BOTUCATU CURSO SUPERIOR DE TECNOLOGIA EM GESTÃO DE AGRONEGÓCIO**

# **MARCELO DE LOURENÇO CAPELETE**

# **PLANO ECONÔMICO, IMPLANTAÇÃO DE UMA USINA DE TRATAMENTO DE EUCALIPTO EM UMA PROPRIEDADE RURAL**

Orientador: Prof. Especialista Edson Aparecido Martins

Trabalho de Conclusão de Curso apresentado à FATEC - Faculdade de Tecnologia de Botucatu, para obtenção do título de Tecnólogo no Curso Superior de Gestão de Agronegócio.

Botucatu-SP Junho – 2011

*Aos meus pais, responsáveis por tudo o que sou hoje, e por sempre acreditarem na* 

*minha capacidade.*

*Aos meus avós Laura e Antonio pela determinação e luta na minha formação, caminhando sempre ao meu lado.*

# **AGRADECIMENTOS**

Agradeço a todas as pessoas que contribuíram para a realização deste trabalho.

Ao meu pai Carlos, minha mãe Letícia, minha irmã Mariana, e toda minha família por terem me apoiado todos esses anos.

Ao meu orientador Prof. Esp. Edson Martins pela ajuda, análise críticas ocorrida durante o trabalho.

À todos os docentes Faculdade de Tecnologia de Botucatu – FATEC que colaboraram para minha formação.

À Linette por ter me acompanhado durante esses quatro anos, aos colegas de sala Agda, Daniele (Dani), Herivelto (Lokura) ,Mariana , Marina, Sofia (Sofis) e Richard (Bode).

A todos os amigos da república Litraço por ter me recebido durante esses seis meses. Aos meus amigos de Laranjal que mesmo à distância, sempre se mostraram presentes.

*"Deixe o mundo um pouco melhor do que encontrou" (Robert Stephenson Smyth Baden - Powell.)*

## **RESUMO**

O trabalho apresenta como fundamento analisar a viabilidade financeira e econômica de um vendedor de eucaliptos tratados a implantar em sua propriedade rural, uma usina de preservação de eucaliptos, a fim de atender seus clientes, com rapidez, buscando com isso os melhores métodos de tratamento. Para isso foi realizado um levantamento de suas vendas dos anos de 2009 e 2010, sendo possível desta forma prever em quanto o tempo todo o investimento do projeto terá retorno. O processo a ser empregado na usina é o chamado processo com pressão utilizando métodos de célula cheia (Bethell) ,com a utilização de autoclave e preservativos eficientes sob solução preservativa hidrossolúvel , à base de cromo, cobre e arsênico (CCA) ,que por sua vez é o mais eficiente no combate contra agentes químicos, físicos e biológicos, oferecendo desta forma ao cliente um produto com maior durabilidade e qualidade.

**Palavras - chave:** Propriedade Rural. Plano Econômico. Usina de Tratamento de Eucalipto

# **ABSTRACT**

The project presents the foundation to analyze the financial and economic viability of a seller and deployed and treated eucalyptus at his estate, preservation of factory eucalyptus, in order to serve its customers, quickly, thus seeking the best methods of treatment. For this purpose was conducted a survey of sales from the years 2009 and 2010, thereby making it possible to predict how much time if would take to pan off the project. The process to be employed at the factory is called with pressure methods using the full cell (Bethell), with the use of autoclave and efficient preservative with a soluble preservative solution, its made of chromium, copper and arsenic (CCA), which in turn is the most efficient in the fight against chemical, physical and biological agents, offering the customer a product with increased durability and quality.

**Keywords:** Rural Property. Economic Plan. Treatment Factory Eucalyptus

# **LISTA DE FIGURAS**

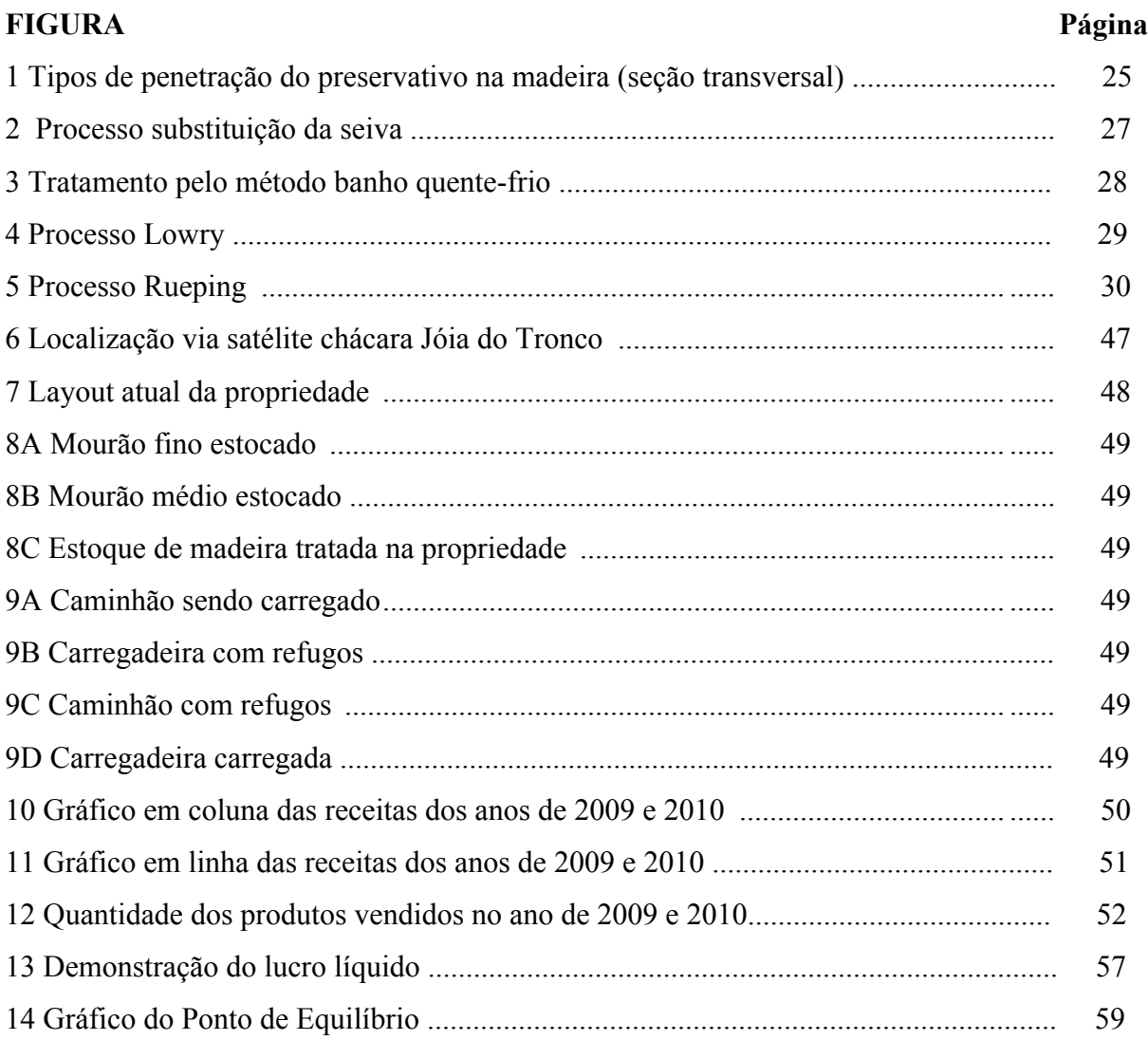

# **LISTA DE TABELAS**

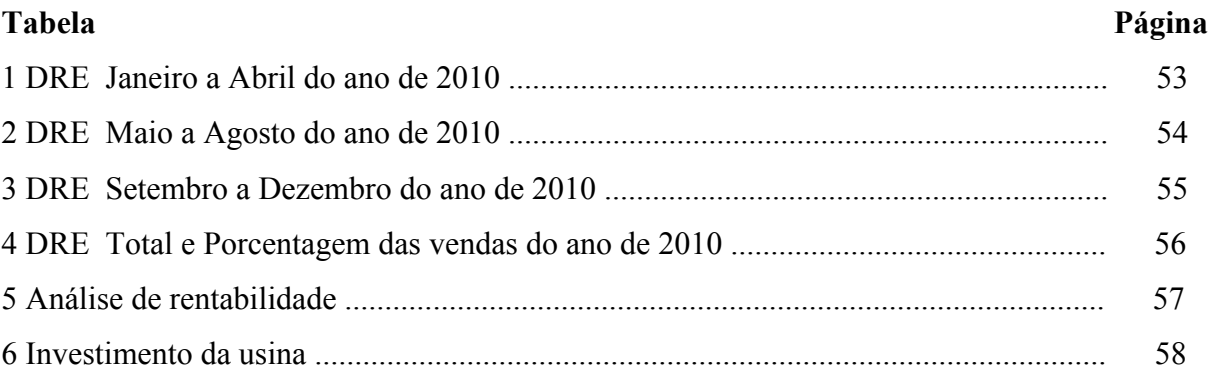

# **LISTA DE ABREVIATURAS E SIGLAS**

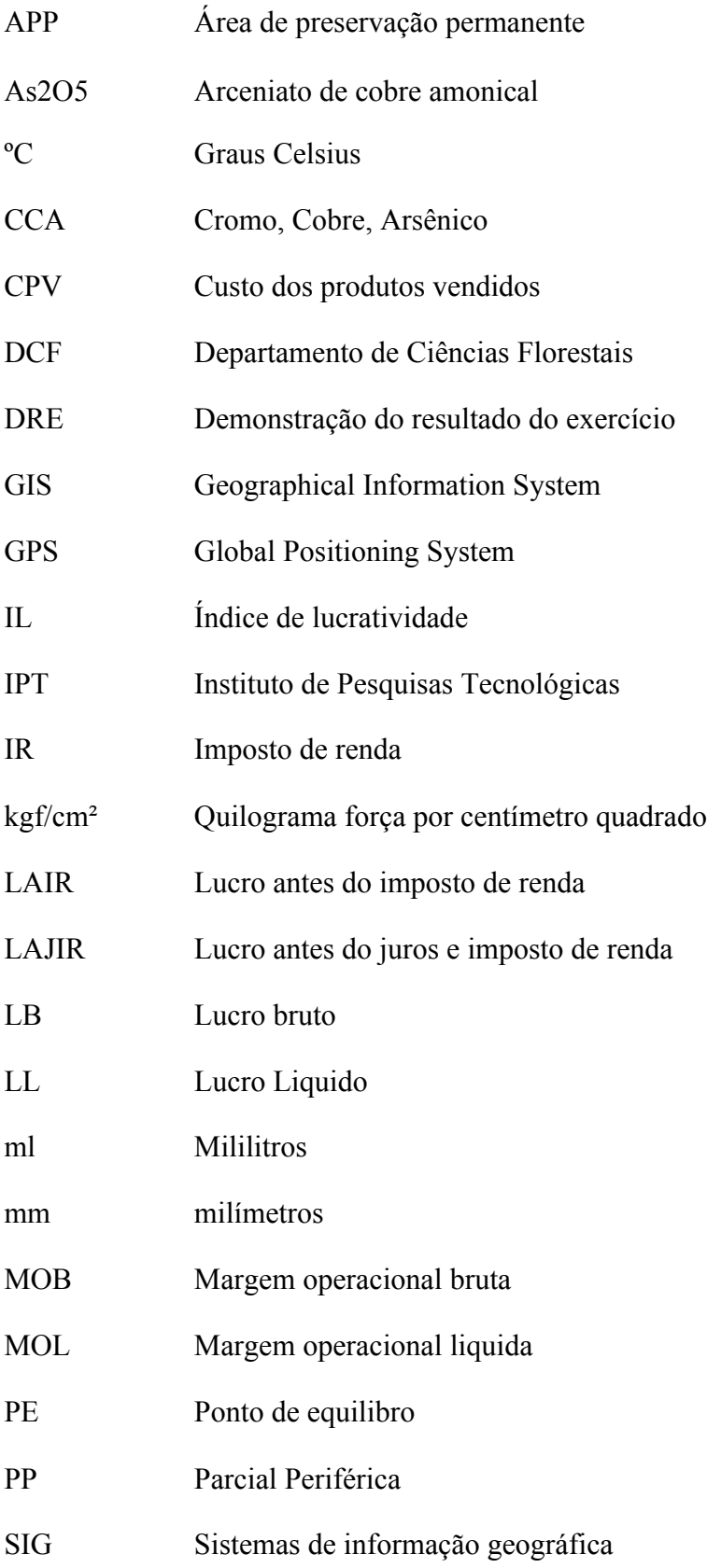

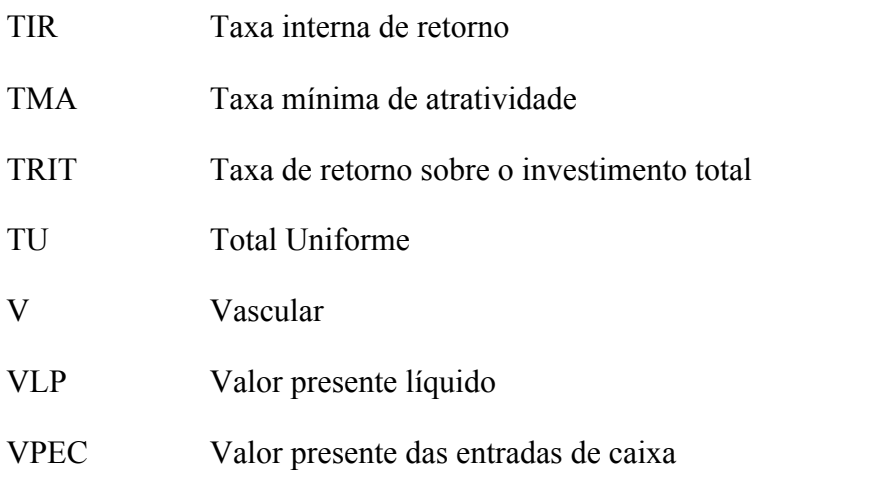

# **SUMÁRIO**

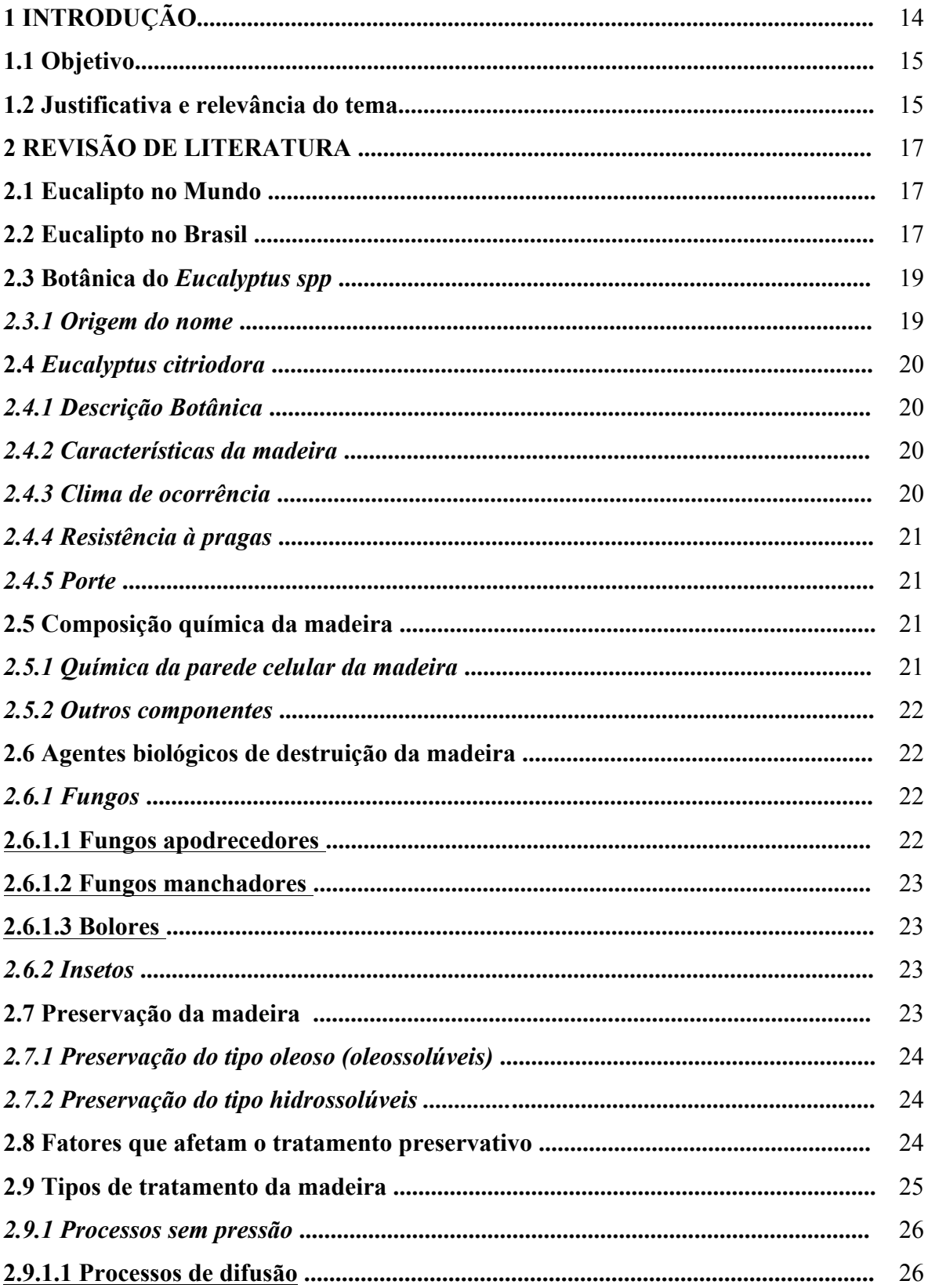

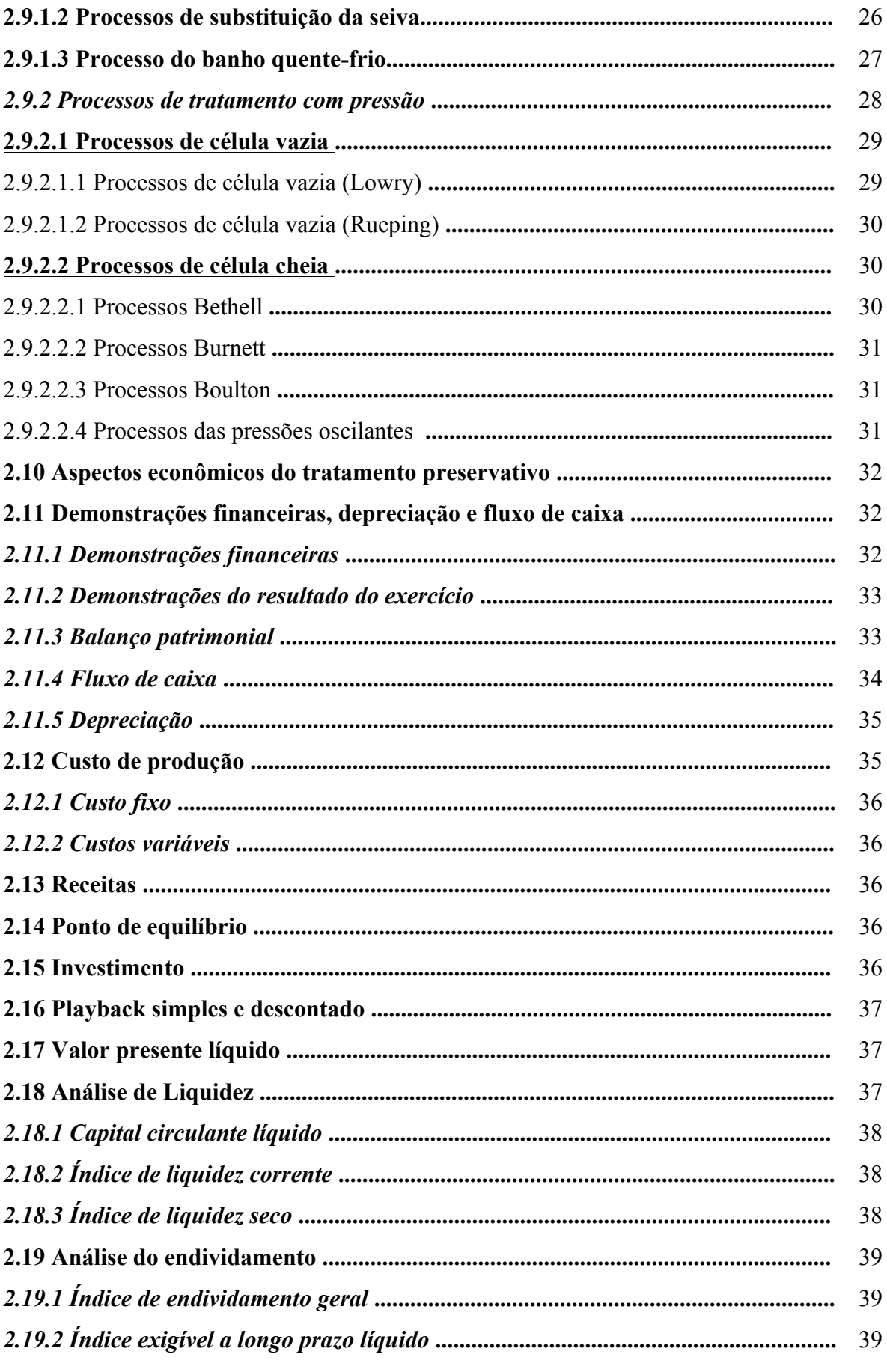

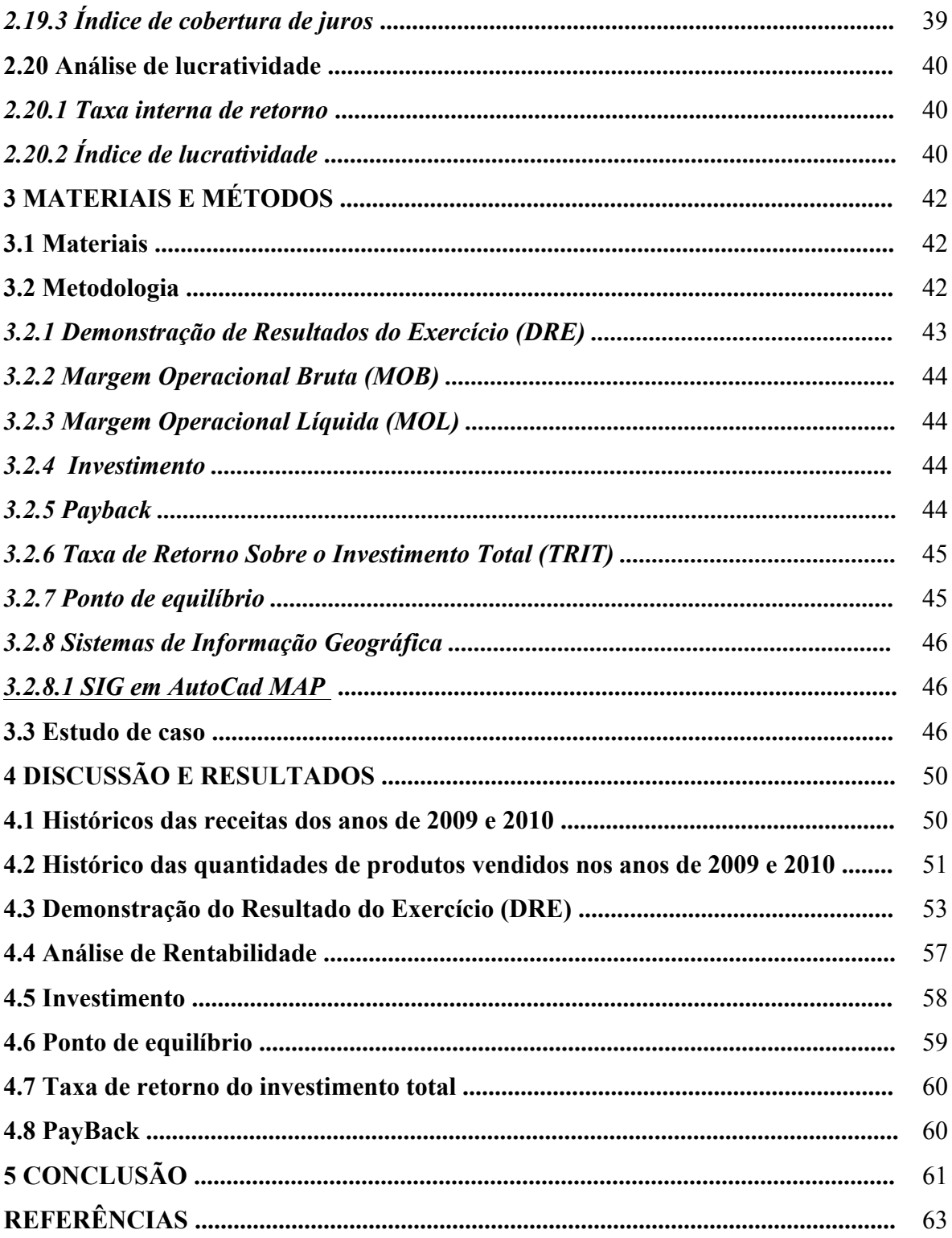

# **1 INTRODUÇÃO**

O desmatamento e escassez de árvores nativas de grande durabilidade e resistência natural provocada pelo homem, obrigou nos dias de hoje a procurar outras fontes de madeira com crescimento rápido e menos duráveis. A silvicultura vem reflorestando essas áreas com duas espécies, *Eucalyptus* spp. e *Pinus* spp. ,a utilização dessas espécies para mourões e outros usos tornou-se fundamental dentro de propriedades rurais e construções civis.

As duas espécies citadas apresentam baixa resistência a organismos xilófagos e a deterioração do tempo. Decorrente desse fato, há necessidade de preservar a madeira tornouse uma peça fundamental neste cenário uma vez que aumentando sua vida útil reduz o consumo da madeira e o impacto sobre o meio ambiente e florestas remanescentes.

Segundo Mora e Garcia (2000), a madeira de *Eucalyptus citriodora* é considerada excelente para serraria, estruturas de caixotaria, dormentes, mourões ,postes, produção de carvão vegetal e em alguns casos suas folhas são utilizadas para a obtenção de óleos essenciais.

Para Aquarone et.al (1975), a preservação da madeira se dá à aplicação adequada de substancias químicas na madeira, tornando ela resistente ao ataque de agentes deterioradores.

Os preservativos da madeira devem possuir características como: boa toxidez; alta permanência para proteger a madeira durante os anos de sua provável duração; não corroer ferro ou outros metais; deve ser encontrado com facilidade no mercado; não deve alterar a cor da madeira; dever ser inodoro e inofensivo a pessoas e animais domésticos. Os preservativos utilizados no mercado na atualidade pertencem a dois grupos diferentes: preservativos do tipo oleosos e preservativos do tipo hidrossolúveis.

Para o tratamento do eucalipto, há na atualidade vários métodos, entre eles podemos citar, os processos de preservação sem pressão e com pressão.

O processo sem pressão é composto por três conhecidos processos: difusão; processo do banho quente e frio e processo de substituição da seiva. Já os processos de tratamento com pressão são os mais eficientes contra agentes deterioradores, nele é dividido em duas etapas: célula vazia sendo os processos Lowry e Rueping, e célula cheia composta pelos processos Bethell, Burnett, Boulton .

O estudo , abordará a viabilidade financeira e econômica de se implantar uma usina de tratamento de eucalipto da espécie citriodora em uma propriedade rural, utilizando tratamentos com preservativos sob pressão em autoclave com imunizações hidrossolúveis , composto por elementos químicos chamados de CCA (cromo, crobre e arcênio), o qual permite a obtenção de peças preservadas com uma maior qualidade e durabilidade da madeira.

# **1.1 Objetivo**

Este trabalho apresenta como objetivo geral estudar a viabilidade financeira e econômica de um representante de vendas de eucalipto tratado implantar em sua propriedade rural uma usina de tratamento de eucalipto, buscando com isso, obter uma maior lucratividade em suas vendas, reduzir gastos com fretes e atender de maneira mais rápida e eficiente seus clientes, os quais estão localizados na região de Laranjal Paulista.

# **1.2 Justificativa e relevância do tema**

A análise de viabilidade econômica tem sido um papel fundamental na vida de um empresário nos dias atuais. Para poder se montar um empreendimento, é necessário que se entenda de algumas demostrações financeiras e econômicas. A administração financeira é juntamente com a organização componente indispensável para o desenvolvimento e o sucesso de qualquer empreendimento. Através dele é possível manter os fluxos das entradas e saídas de caixa sob controle, além disso, uma administração financeira adequada permite obter novos recursos para planos de negócios.

O projeto por sua vez enfoca em um mercado o qual vem aumentando cada vez mais, a escassez de árvore nativas e de lento desenvolvimento para a modulação de cercas, construções, paisagismo entre outras atividades, vem sendo cada vez menor. Dentro destas possibilidades o uso de eucalipto tratado vem sendo utilizado com grande frequência nesses mercados uma vez que o eucalipto possui condições favoráveis para o tratamento além de ser de rápido crescimento.

# **2 REVISÃO DE LITERATURA**

#### **2.1 Eucalipto no Mundo**

Existem aproximadamente cerca de 18 milhões de hectares de eucalipto plantado em todo o mundo no total de 90 países, reunindo cerca de 700 espécies.

Com essa ampla variedade, cada uma delas tem sua utilidade, vantagens e desvantagens , como por exemplo o *Eucalyptus saligna* e *grandis* usados geralmente para a produção de madeira, o *Eucalyptus globulus* utilizado para produção de papel, *Eucalyptus citriodora*, mourões e tabuas ,entre outras (DEPARTAMENTO DE CIÊNCIAS FLORESIAS – ESALQ/USP,2003).

A madeira do eucalipto tem-se prestado diversas finalidades, além dos usos tradicionais como a fabricação de papel e celulose, lenha para produção de energia e carvão, postes e mourões para cerca, extrato de óleos essenciais para a indústria de cosméticos e o sequestro de carbono entrando atualmente no mercado. Há na atualidade uma forte tendência também para usos nobres, como na fabricação de casas, móveis, estrutura e paisagismo (DEPARTAMENTO DE CIÊNCIAS FLORESTAIS ESALQ/USP,2003).

## **2.2 Eucalipto no Brasil**

Segundo Mora e Garcia (2000) as primeiras mudas de eucalipto plantadas no Brasil foi em 1868 no Rio Grande do Sul e no Rio de Janeiro na Quinta da Boa Vista.

> Navarro de Andrade, considerado o "pai da eucaliptocultura"no Brasil, desenvolveu trabalhos experimentais de 1904 a 1909, no Horto de Jundiaí-SP, comparando várias espécies nativas (peroba, cabreúva, jequitibá, jacarandá paulista e pinheiro-doparaná) com o eucalipto, cujas sementes trouxe em sua bagagem ao terminar o curso de Agronomia em Coimbra – Portugal, colhidas de árvores majestosas ao longo do

Rio Modego. Nos ensaios, o eucalipto se sobressaiu em relação às demais espécies. Assim, ao adquirir novas terras em 1909, a Cia.Paulista de Estradas de Ferro iniciou o plantio de eucalipto em escala comercial.

Foram importadas sementes de eucalipto, escolhendo-se regiões ecológicas semelhantes à Austrália. Foram obtidas sementes de 144 espécies, plantando-as em diversos hortos da Cia Paulista, especialmente em Rio Claro-SP, onde grande parte da experimentação foi instalada.

Os primeiros desbastes em eucalipto no Brasil foram feitos envolvendo 12 espécies.Visavam à produção de madeira para uso múltiplo, desde a lenha para combustíveis das locomotivas até mourões de cercas e postes margeando a ferrovia, fornecendo ainda os dormentes e o madeiramento para a construção das estações e vilas (MORA;GARCIA,2000,p.35).

Para a Embrapa (2002), na década de 50, o eucalipto passou a ser usado como matéria prima nas indústrias de papel e celulose, por possuir rápido crescimento e adaptar as condições climáticas brasileiras. Durante esse período a plantação de eucalipto no Brasil teve um alto crescimento pois o governo adotou medidas de incentivo fiscal para reflorestamento, voltada as indústrias siderúrgicas e de papel e celulose, as quais eram por lei manter áreas próprias para sua produção.

> A partir do termino dos incentivos fiscais houve um crescimento marginal negativo no plantio de eucaliptos.

> Exceção disso ocorreu naqueles feitos, independentes dos investimentos, nas indústrias de papel e celulose e de siderúrgicas a carvão vegetal (EMBRAPA,  $2002,p.1$ ).

Atualmente o eucalipto no Brasil se destina basicamente a produção de papel e celulose e ao carvão no abastecimento de siderurgias. Essas indústrias que se utilizam do eucalipto como matéria prima na fabricação de papel e celulose representam hoje 4% do PIB, 8% das exportações gerando aproximadamente cerca de 150 mil empregos (DEPARTAMENTO DE CIÊNCIAS FLORESTAIS – ESALQ/USP,2003).

> A Sociedade Brasileira de Silvicultura (SBS) distribui a necessidade de plantio de eucalipto, para atingir a demanda atual, como sendo: 170 mil ha / ano para a celulose, 130 mil ha / ano para madeira sólida, 250 ha / ano para carvão vegetal e 80 mil ha / ano para energia. As melhores áreas estão localizadas nos Estados de Minas Gerais (51,8%), São Paulo (19,4%), Bahia (7,2%) e Espírito Santo (5,1%), (DEPARTAMENTO DE CIÊNCIAS FLORESTAIS– ESALQ/USP,2003).

Segundo o DCF (2003) , a participação do Brasil em produtos florestais, no mercado mundial é de 2%. No entanto apenas 14% de toda a madeira consumida são de origem de plantios florestais. Atualmente temos a maior área plantada de eucaliptos do mundo, chegando a mais de 3 milhões de hectares, sendo um dos maiores produtores mundiais de celulose, com a produção de 6,3 milhões de toneladas por ano, alcançando o maior índice médio de produtividade que é 40 metros cúbicos de hectare por ano.

# **2.3 Botânica do** *Eucalyptus spp*

A descrição botânica do gênero *Eucalyptus spp.* se deu em 1788 por Charles Louis L'Heritier de Brutelle. Atualmente o eucalipto possui as seguintes denominações taxionômicas: (DEPARTAMENTO DE CIÊNCIAS FLORESTAIS– ESALQ/USP,2003).

> Reino: Plantae Divisão: Magnoliophyta Classe: Magnoliopsida Ordem: Myrtales Família: Myrtaceae Subfamília: Leptospermoidae (DEPARTAMENTO DE CIENCIAS FLORESTAIS – ESALQ/USP,2003).

# *2.3.1 Origem do nome*

O nome do eucalipto se faz referência ao opérculo que cobre os órgãos reprodutores, traduzindo do grego como boa cobertura.

O opérculo é formado por pétalas modificadas, tendo o poder de atração de sua flor se deve aos estames, e não as pétalas. Seus frutos são lenhosos, cônicos e possuem válvulas que se abrem para dispersar as sementes, suas flores e seus frutos são os elementos mais característicos do eucalipto.

A família denomina-se Myrtaceae, do grego tem o significado de perfume, possuí cerca de 140 gêneros com aproximadamente três mil espécies divididas em subfamílias, as quais denominam –se de Myrtoideae e Leptospermoideae, as principais características desta família são as seguintes: (DEPARTAMENTO DE CIÊNCIAS FLORESTAIS– ESALQ/USP, 2003).

• Floema interno.

• Presença abundante de ritidoma no caule.

• Canais oleiferos na forma de pequenos pontos translúcidos, presentes nas folhas (principalmente), flores,frutos e sementes.

• Folhas: simples, de bordo inteiro, opostas (nativas) ou alternas (na maioria dos gêneros *Eucalyptus*), peninérvias e com nervura marginal.

• Flores: Actinomorfas, diclamídeas, dialipétalas, raramente com pétalas de tamanho reduzido, polistêmone, anteras globosas, rimosas e bitecas, ovário ínfero, com numero variável de lóculos e de óvulos, podendo apresentar várias inflorescências.

• Frutos: Baga ou cápsula (DEPARTAMENTO DE CIÊNCIAS FLORESTAIS – ESALQ/USP,2003).

A maioria das espécies possuem dimorfismo foliar, quando jovens suas folhas são opostas, ovais e sem pecíolo, após o primeiro ou o segundo ano de crescimento, ela passa a apresentar folhas alternadas, de lanceoladas a falciformes e estreitas.

Portanto essas espécies a maior parte não floresce enquanto a folhagem adulta não aparece, sendo duas espécies exceções, *Eucalyptus cinerea* e a *Eucalyptus perriniana* (DEPARTAMENTO DE CIÊNCIAS FLORESTAIS– ESALQ/USP, 2003).

## **2.4** *Eucalyptus citriodora*

Segundo Mora e Garcia (2000), a madeira de Eucalyptus citriodora é considerada excelente para serraria, estruturas de caixotaria, dormentes, mourões ,postes, produção de carvão vegetal e em alguns casos suas folhas são utilizadas para a obtenção de óleos essenciais.

#### *2.4.1 Descrição Botânica*

Possui folhas na fase jovem opostas, pecioladas, ásperas e sedosas, na fase adulta são estreitas, possuindo um cheio forte.

> Inflorescência terminal, corimbosas, umbelas com 3-5 flores. Pedúnculo cilíndrico, 5-7mm de comprimento. Botões ovóides, pedicelados, alteras obovais, glândula ovada. Frutos urceolados, pedicelados, 10x10mm, contraídos num curto e grosso pescoço; disco pequeno, oblíquo, válvulas inclusas (DEPARTAMENTO DE CIÊNCIAS FLORESTAIS – ESALQ/USP,2003).

## *2.4.2 Características da madeira*

Segundo Departamento de Ciências Florestais (2003), a madeira é pesada, com alta resistência mecânica, alta estabilidade e de baixa permeabilidade.

Madeira ótima para serraria, apresenta características adequadas de aplainamento, lixamento, furação e acabamento (ISNTITUTO DE PESQUISAS TECNOLÓGICAS, 2003).

#### *2.4.3 Clima de ocorrência*

Incidem sobre altitudes, variando de 80 a 800 metros, com pluviosidade anual media de 625 a 1000 metros e com temperatura anual de 29 a 35 graus Celsius sendo a máxima e de 5 a 10 graus Celsius a mínima. Possui um bom desempenho em solos argilosos ,e em solos pobres de boro (DEPARTAMENTO DE CIÊNCIAS FLORESTAIS– ESALQ/USP, 2003).

# *2.4.4 Resistência à pragas*

Madeira suscetível a ação de cupins e xilófagos marinhos, tem grande resistência ao apodrecimento (ISNTITUTO DE PESQUISAS TECNOLÓGICAS, 2003).

# *2.4.5 Porte*

Árvore de médio a grande porte, podendo atingir 50 metros de altura com 1,20 de diâmetro, com excelência forma do tronco (DEPARTAMENTO DE CIÊNCIAS FLORESTAIS – ESALQ/USP, 2003).

### **2.5 Composição química da madeira**

Segundo Aquarone et al. (1975) devemos considerar a estrutura anatômica da madeira.

Na seção transversal do tronco de uma árvore, observa-se a existência de anéis concêntricos em torno da medula, estes são os anéis anuais de crescimento, composto por alternadas camadas de maior e menor densidade, denominadas respectivamente de lenho primaveril e lenho de verão, os quais desempenham funções fisiológicas importantes, como a condução da seiva.

#### *2.5.1 Química da parede celular da madeira*

Para Aquarone et al. (1975) as várias camadas que podem ser distinguidas na parede celular de fora para dentro, vemos a meia – lamela ou substância intercelular, que é o material de ligação entre as células individuais, que contém uma grande porção de lignina, juntamente com substâncias pécticas e outros polissacarídeos. A lignina, material de cimentação é que liga as fibras e confere rigidez ao conjunto estrutural.

A camada que segue a meia – lamela é a parede primaria e a parede secundária, predomina-se de celulose. A parede secundária é formada por celulose, hemicelulose e um pouco de lignina.

A celulose é o material que forma as fibras (componente industrial importante), já a hemicelulose age como uma matriz que envolve as microfibrilas de celulose .

## *2.5.2 Outros Componentes*

Segundo Aquarone et al. (1975), além da celulose, lignina e hemicelulose, componentes estes majoritários, temos outros , retirados a partir de solventes, tais como:

-Taninos;

-Resinas;

-Óleos essenciais;

-Gorduras;

-Terpenos;

-Flavonóides;

-Quinonas;

-Carboidratos;

-Alcalóides.

Além desses, possuem também aproximadamente 0,2% de componentes nitrogenados (proteínas), que responde ao ataque por fungos e insetos que necessitam de nitrogênio para seu metabolismo.

# **2.6 Agentes biológicos de destruição da madeira**

# *2.6.1 Fungos*

Ainda para Aquarone et al. (1975), a madeira é geralmente atacada por certas formas vegetais rudimentares denominadas de "fungos". Em virtude do meio em que se desenvolvem e de sua natureza parasita, os fungos diferem das plantas comuns na forma e método de nutrição, pois são incapazes de sintetizar seu próprio alimento, devendo ter material orgânico já preparado a sua disposição. Eles encontram produtos armazenados nas cavidades celulares da madeira, ondem se desenvolvem , ou em substâncias que compõem as paredes da célula.

# **2.6.1.1 Fungos apodrecedores**

Os fungos apodrecedores têm capacidade de desintegrar a parede celular, mudando as propriedades físicas, químicas da madeira (AQUARONE et. al ,1975 , p.81).

# **2.6.1.2 Fungos manchadores**

Os fungos manchadores se alimentam das reservas nutritivas armazenadas na madeira, que são facilmente digeridas, não produzem alterações significativas, produzem manchas azuis (AQUARONE et. al ,1975 , p.82).

# **2.6.1.3 Bolores**

Os bolores produzem manchas desde o branco até o negro, as madeiras emboloradas conduz ao caminho de fungos (AQUARONE et. al ,1975 , p.82).

### *2.6.2 Insetos*

O prejuízo pelo ataque de cupins às madeiras, varia de acordo com a área e a intensidade de infestação.

Segundo Aquarone et al. (1975), são divididos em três grupos:

- Cupins subterrâneos, vivem debaixo da terra

- Cupins de madeira úmida, ataca com alta umidade

- Cupins de madeira seca ataca com baixa umidade

Formigas destruidoras de madeira, ou formigas carpinteiras ,atacam inicialmente as partes podres e depois outras áreas, elas não se alimentam de madeira, apenas usam para abrigo, a medida que a colônia cresce aumenta a intensidade de ataque apos alguns anos a madeira se torna inutilizável (AQUARONE et. al ,1975 , p.82).

# **2.7 Preservação da madeira**

Segundo Aquarone et.al (1975), a preservação da madeira se dá à aplicação adequada de substancias químicas na madeira, tornando ela resistente ao ataque de agentes deterioradores. Os preservativos da madeira devem possuir as seguintes características:

Boa toxidez;

• Alta permanência, para proteger a madeira durante os anos de sua duração provável;

- Não corroer ferro ou outros metais;
- Deve ser encontrado com facilidade no mercado;
- Não deve alterar a cor da madeira;<br>Deve ser inodoro e in

• Deve ser inodoro e inofensivo a pessoas e animais domésticos.(AQUARONE et. al ,1975 , p.85)

Os preservativos utilizados no mercado na atualidade pertencem a dois grupos diferentes: preservativos do tipo oleosos e preservativos do tipo hidrossolúveis.

#### *2.7.1 Preservativo do tipo oleoso (oleossolúveis)*

Para Aquarone et.al neste grupo existem os subprodutos da hulha como o alcatrão de hulha, creosoto, derivado do alcatrão, soluções creosoto- alcatrão. Em muitos casos são utilizados também para a preservação da madeira derivados do petróleo como pentaclorofenol e naftenato de cobre , considerados como oleosos.

## *2.7.2 Preservativo do tipo hidrossolúveis*

A preservação da madeira por hidrossolúvel contém mais de uma substância química em sua formulação. O objetivo de utilizar mais de uma substância química é uma maior proteção da madeira contra agentes deterioradores.

Os principais elementos químicos de proteção são os seguintes:

- Cromato de cobre ácido: Nesta formulação é necessário manter o nível de ph entre 2 e 4,2.

- Arseniato de cobre amonical: Contém em sua formulação CuO, 49,8% , e arsênio, como As2O5 , 50,2%.

- Cloreto de zinco cromatado: Esse é um preservativo de substância bem simples, consiste em cloreto de zinco com a adição de biocromato de potássio.(AQUARONE et. al, 1975, p.87)

#### **2.8 Fatores que afetam o tratamento preservativo**

Segundo Aquarone et. al (1975), um eficiente tratamento depende das seguintes variáveis:

**- Pressão:** Um dos fatores mais importantes no tratamento, responsável pelo caminhamento do preservativo dentro da madeira, quanto mais elevada for a pressão maior o escoamento do líquido pelos capilares da madeira com isso tende a promover uma impregnação mais profunda. No tratamento do eucalipto se utilizam pressões variadas desde 12,6 kgf/cm² até 18 kgf/cm².

**- Temperatura:** A temperatura influi no tratamento pois diminui a viscosidade dos óleos e também altera a permeabilidade da madeira. No tratamento com oleossolúveis não se deve ultrapassar de 100- 110 °C. Já no tratamento com hidrossolúveis a temperatura deve ser manter abaixo de 60°C.

**- Tempo:** Com o aumento do período de pressão, a penetração tente a ser mais profunda e eficiente, porém tratamento demorados não afetam na estrutura física da madeira, mas custam mais.

Para o Instituto Brasileiro de Desenvolvimento Florestal (1988), a penetração indica a madeira de como o preservativo é distribuído na madeira, sendo desta forma classificada como total uniforme (TU), parcial periférica (PP), parcial irregular (PI), vascular (V) e nula, essas classificações podem ser verificadas conforme a figura abaixo.

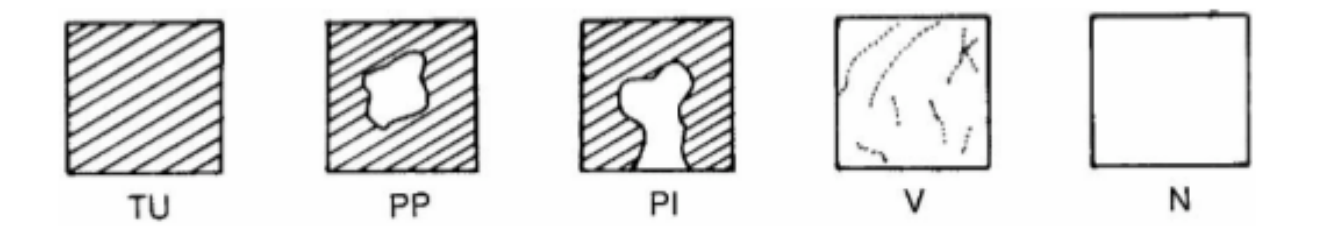

Figura 1 – Tipos de penetração do preservativo na madeira (seção transversal) Fonte: Instituto Brasileiro de Desenvolvimento Florestal (1988).

Portanto para Aquaronte et. al (1975) na preservação a pressão, temperatura e o tempo devem ser equilibrados de forma a obter uma penetração e retenção sem prejudicar a madeira.

#### **2.9 Tipos de tratamento da madeira**

Segundo Aquaronte et. al (1975) o tratamento da madeira pode ser feito através do processo sem pressão e do processos com pressão.

#### *2.9.1 Processos sem pressão*

#### **2.9.1.1 Processos de Difusão**

O processo de difusão geralmente é feito de forma caseira, mergulhando a madeira com alto teor de umidade em uma solução contendo sais preservativos, em um período de três a quatro semanas ,para que todo o processo de reações químicas ocorra de forma eficiente (AQUARONE et. al ,1975 ,p.90).

# **2.9.1.2 Processos de Substituição da Seiva**

Segundo Aquarone et. al (1975) o processo de substituição da seiva pode ser empregado em madeiras roliças descascadas com alto teor de umidade, é realizado da seguinte maneira:

> • Coloca-se os mourões inclinados com as suas bases dentro do recipiente de tratamento e a parte superior apoiada em suportes. Os mourões devem ficar bem espaçados para permitir boa ventilação de todas as peças e o recipiente de tratamento deve ficar protegido da chuva.

> • Adiciona-se a solução preservante de forma que atinja uma altura entre 35 e 80 cm, dependendo da altura do recipiente. Esse nível deverá ser mantido até o final do tratamento.

> • Adiciona-se um pouco de óleo queimado (cerca de 300 ml é suficiente) para formar uma película sobre a superfície da solução, evitando-se evaporação não desejada de água.

> • Verifica-se o nível da solução no recipiente com os mourões, repondo-se diariamente o volume (EMBRAPA, 2003, p.3).

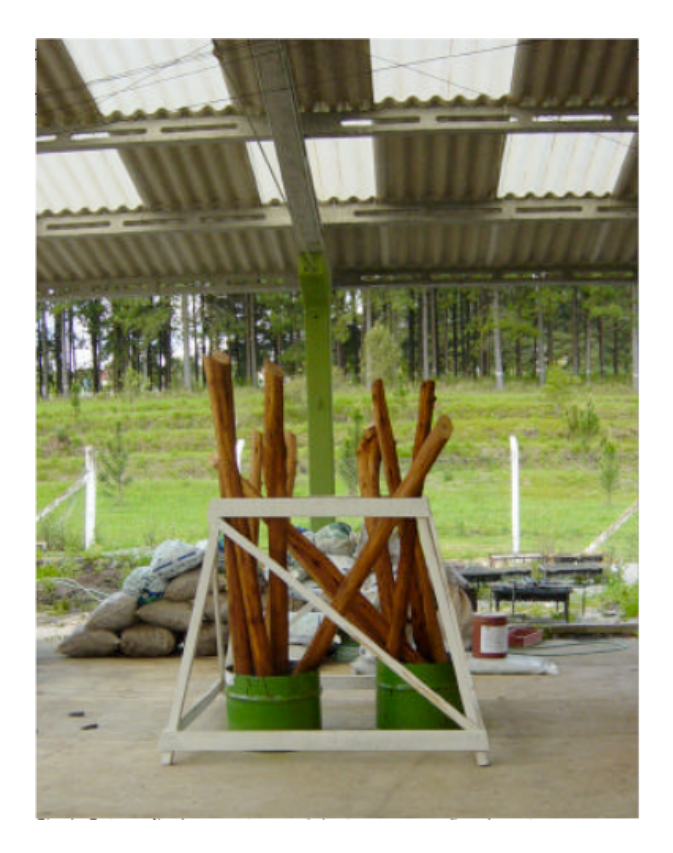

Figura 2 – Processo Substituição da Seiva Fonte: EMBRAPA (2003).

# **2.9.1.3 Processo do banho quente-frio**

Segundo o Instituto Brasileiro de Desenvolvimento Florestal (1988), este processo é indicado para tratamento de madeira seca, com a utilização de preservativos do tipo oleoso, trata-se de um processo simples ,sem a utilização de equipamentos caros.

No tratamento é necessário dois recipientes, um para o banho quente e outro para o banho frio. A temperatura do banho quente varia entre 90 a 110°C ,por um período de seis horas, após isso as peças são transferidas ao outro recipiente contendo temperatura ambiente.

No processo o ar remanescente da madeira se contrai, ocorrendo a absorção do líquido preservativo. O tratamento pode ser realizado conforme a análise da figura abaixo.

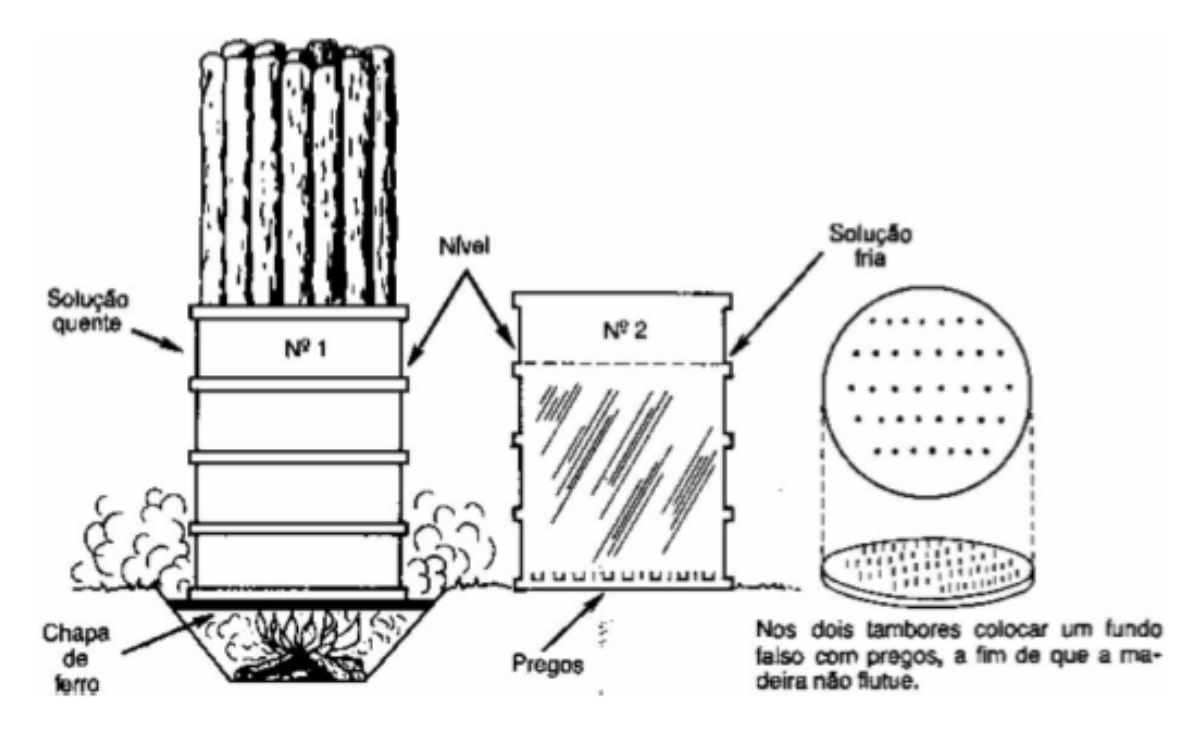

Figura 3 - Tratamento pelo método banho quente-frio Fonte: Instituto Brasileiro de Desenvolvimento Florestal (1988).

# *2.9.2 Processos de tratamento com pressão*

Para Aquarone et.al (1975) os processo com pressões são sem dúvida os mais eficientes , na sua grande maioria há uma penetração mais profunda e mais uniforme do preservativo na madeira, uma outra vantagem , é que as circunstâncias de tratamento podem ser controladas, de modo que a retenção e penetração possam ser variadas, esse processo de pressão podem ser adaptados à produções em grande escala.

E contraposição os custos iniciais são elevados para o equipamento, manutenção, mão de obra, transporte da madeira até a usina e energia, são as desvantagens desse processo.

O tratamento é realizado em cilindros de aço (autoclave) onde a madeira é conduzida por trilhos ao interior da autoclave. Os métodos sob pressão pode ser classificados em processos de célula-vazia e célula cheia, em função da maneira pela qual é feita a distribuição do preservativo dentro da célula da madeira.

# **2.9.2.1 Processos de célula vazia**

Segundo o Instituto Brasileiro de Desenvolvimento Florestal (1988), este processo inicia-se com uma pressão media de 4kgf/cm2, em seguida é injetado o preservativo sem que a pressão do autoclave diminua, ocorrendo uma compressão do ar dentro da madeira, após o enchimento completo de preservativos no interior da autoclave aplica-se uma pressão de 14kgf/cm2. Normalmente são distinguidos dois tipos de tratamento de célula vazia, o processo Lowry e o Rueping.

## 2.9.2.1.1 Processos de célula vazia (Lowry)

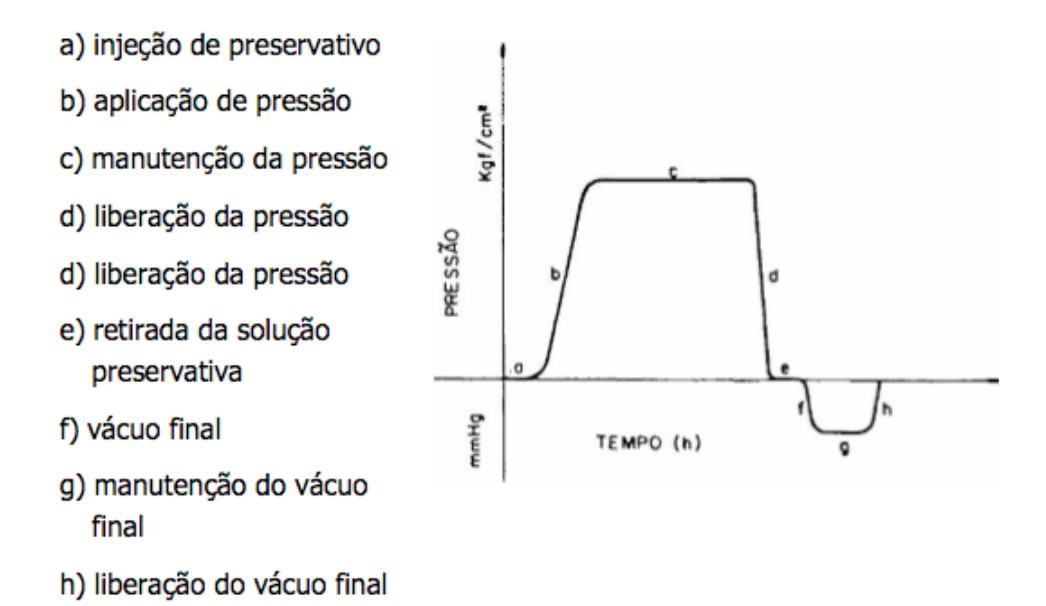

#### Figura 4 - Processo Lowry

Fonte: Instituto Brasileiro de Desenvolvimento Florestal (1988)

## 2.9.2.1.2 Processos de célula vazia (Rueping)

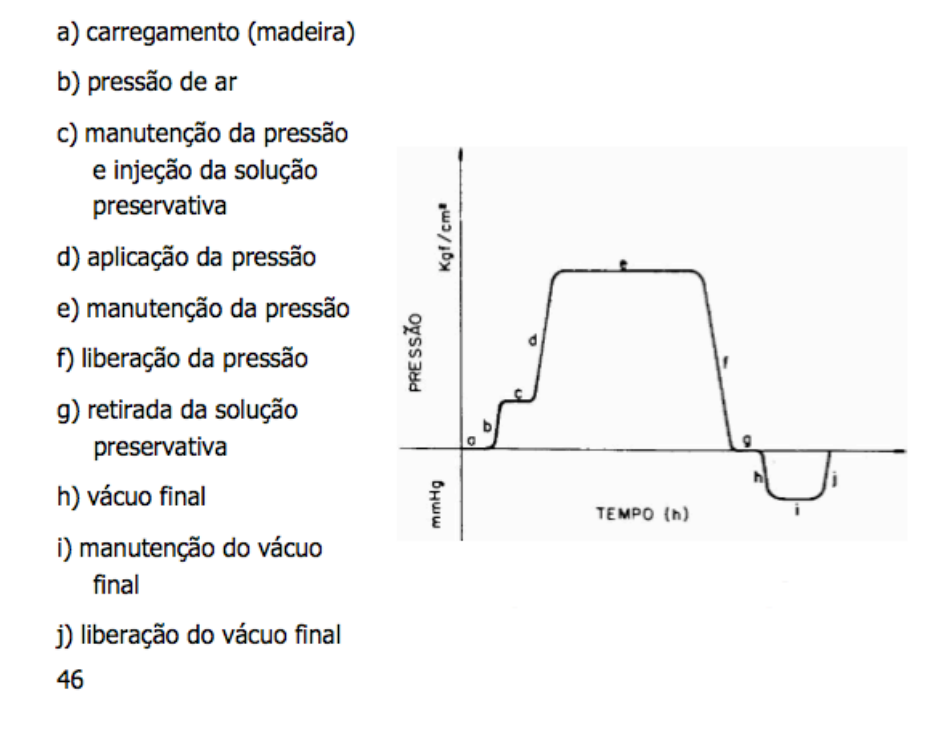

# Figura 5 - Processo Rueping

Fonte: Instituto Brasileiro de Desenvolvimento Florestal (1988).

#### **2.9.2.2 Processos de célula cheia**

2.9.2.2.1 Processo Bethell

Segundo Aquarone et. al (1975) esse processo foi desenvolvido na Inglaterra por John Bethell e patenteado em 1838, constituído das seguintes fases:

**- Carregamento:** A mandeira é introduzida dentro do autoclave, sem seguida do fechamento da porta.

**- Vácuo inicia:** É aplicado um vácuo inicial que varia de 600 a 630 mm de mercúrio, durante um tempo de 30 minutos a 1 hora, conforme a permeabilidade da madeira. A função principal deste vácuo é facilitar a entrada do preservativo para o interior da madeira.

**- Inserção do preservativo:** A admissão do preservativo quente é feita entre 80 a 100°C, aproveitando-se do vácuo existente no interior da autoclave, pode-se inserir o preservativo através de uma bomba de transferência. Ao final desta etapa o cilindro deverá estar completo de solução preservativa sem a ocorrência de ar.

**- Período de pressão:** Após cheio a autoclave, liga-se o compressor de bomba de pressão atingindo a pressão máxima que varia conforme a madeira (12,2kgf/cm2 a 18kgf/cm2). A compressão do preservativo é feita através do tanque de medição, até que seja absorvido todo o preservativo na madeira.

**- Descarga de preservativo:** A descarga é feita pela diferença de pressão existente entre a autoclave e o tanque reservatório.

**- Vácuo final:** Ao final do processo, aplica-se um vácuo com curta duração com a finalidade de eliminar excesso de preservativo diminuindo desta forma desperdício.

2.9.2.2.2 Processo Burnett

Segundo Aquarone et. al (1975), este processo foi patenteado por Burnett em 1838, preservando a madeira com célula cheia, usando cloreto de zinco, utiliza-se das mesmas etapas do processo de Bethell, porém com a diferença de que o preservativo utilizado é hidrossolúvel, geralmente à temperatura ambiente.

# 2.9.2.2.3 Processo Boulton

O processo Boulton também é de célula cheia na qual a fase inicial a madeira se submete a uma secagem sob vácuo na própria solução preservativa oleosa mantida entre 80 e 110 com a finalidade de remover a água da madeira, recebendo com maior intensidade a solução preservativa. As outras fases do processo são iguais ao processo Bethell (AQUARONE et. al ,1975 , p.92).

## 2.9.2.2.4 Processo das pressões oscilantes

Recomendado para madeiras impermeáveis, este processo consiste na aplicação de ciclos curtos e alternados de pressão e vácuo, sendo a madeira imersa na solução preservativa contida na autoclave, este método se presta à preservação de madeira verde, a distribuição e penetração do preservativo é bastante influenciada pelo teor inicial de umidade da madeira, (AQUARONE et. al ,1975 , p.92).

#### **2.10 Aspectos econômicos do tratamento preservativo**

Para Aquarone et. al (1975), o custo anual que representa o valor total do investimento inicial mais juros, dividido pelo número de anos de vida útil da madeira tratada é inferior ao custo anual de qualquer outro tipo de madeira sem tratamento.

A fórmula matemática do custo anual é semelhante à usada nos cálculos de amortização, portanto:

$$
A = P\left(\frac{r(1=r)^n}{(1+r)^{n-1}}\right) \tag{1}
$$

Sendo *A* o custo anual , *P* o custo do material instalado, *r* a taxa de juros expressa em fração decimal e *n* o número de anos em serviço.

# **2.11 Demonstrações financeiras, depreciação e fluxo de caixa**

Para entender as demonstrações financeiras é importante saber como um empreendimento opera administrativamente. A seguir serão descritos alguns componentes essenciais para o sucesso financeiro de uma empresa, assim como a demonstração do resultado do exercício, balanço patrimonial, fluxo de caixa e depreciação.

# *2.11.1 Demonstrações financeiras*

Segundo Gitman (1997) as quatro demonstrações financeiras básicas são: demonstração do resultado do exercício, balanço patrimonial, demonstração de lucros retidos, e a demonstração do fluxo de caixa.

# *2.11.2 Demonstração do resultado do exercício*

Para Gitman (1997) a demonstração do resultado do exercício (DRE) fornece um resumo financeiro dos resultados das operações da empresa durante um período. Normalmente este período é de um ano, encerrando em uma data especifica, sendo a maioria das vezes 31 de dezembro.

A DRE é composta pelos seguintes itens:

- receita de vendas;
- lucro bruto;
- despesas operacionais;
- despesas gerais e administrativas;
- lucro antes do juros e imposto de renda; (LAJIR)
- imposto de renda ; *(IR)*
- lucro liquido. (LL)

## *2.11.3 Balanço patrimonial*

Para Gitman (1997) o balanço patrimonial representa a demonstração resumida da posição financeira da empresa em uma determinada data. O balanço apresenta ativos (bens e direitos) e passivos (exigibilidades e obrigações) além do patrimônio liquido, que é resultante da diferença entre o total de ativos e passivos.

Os ativos podem ser divididos em:

- Circulante: são contas que estão constantemente em giro, em movimento.
- Não circulante:

Realizável a Longo prazo : são bens e direitos que se transformarão em dinheiro um ano após o balanço.

Ativo permanente: são bens e direitos que não se destinam a venda e tem vida útil longa.

Os passivos podem ser divididos em:

- Circulante: são obrigações que serão liquidadas no próximo exercício social que são 365 dias após o levantamento do balanço.

- Não circulante - Exigível a longo prazo: obrigações exigíveis que serão liquidadas com prazo superior a um ano.

## *2.11.4 Fluxo de caixa*

De acordo com Gitman (1997), os fluxos de caixa deverão ser analisados através de técnicas, chamados de indicadores de viabilidade. Tais técnicas têm utilidade de avaliar a aceitação e/ou classificação de projetos, assim integram conceitos do valor do dinheiro no tempo, considerações de risco e retorno, e conceitos de avaliação.

O fluxo de caixa é um instrumento administrativo que registra as entradas e saídas de recursos provenientes das atividades de uma empresa, num período de tempo. A partir do momento que se elabora o fluxo de caixa, é possível detectar com antecedência o volume de recursos necessários para a empresa, possibilitando evitando escassez ou excedentes de caixa.

Através do fluxo de caixa obtém-se todas as entradas e saídas de dinheiro e seus equivalentes. O controle do fluxo de caixa e um grande sistema de informação para o qual convergem os dados financeiros gerados em diversas áreas da organização.

Uma boa administração de caixa favorece a lucratividade de uma empresa, ao reduzir o período de cobrança e os custos de transação relacionados ao processo de cobranças e pagamentos, quanto maior a disponibilidade de caixa, mais prontamente poderá saldar as contas. No mesmo sentido, quanto maior as disponibilidades de caixa passíveis de aplicação na empresa, maiores serão os lucros, até o ponto em que a perda de liquidez venha provocar perda de descontos sobre pagamentos à vista.

A preocupação do controle do nível de caixa deve ser uma das prioridades diárias do gestor financeiro, esta preocupação com a determinação do nível desejado de caixa, captando quando este for insuficiente ou aplicando os excedentes de caixa em outros itens do ativo da empresa, de modo a permitir um retorno adequado e seguro, viabilizando assim, no momento de amortizar os empréstimos ou resgatar as aplicações, em atividades realmente produtivas.

## *2.11.5 Depreciação*

Para Gitman (1997) a Depreciação é um lançamento sistemático de uma parcela do custo dos ativos permanentes contra as receitas anuais durante um período, essa alocação do custo histórico ao longo do tempo é chamada de Depreciação. Para fins de tributação, é regulamentada pelo Código Tributário Federal e é determinada com base no sistema Modificado de Recuperação Acelerada de Custos, que um sistema usado para determinar a depreciação dos ativos para fins de tributação.

Ainda para Gitman (1997), o período de tempo no qual um ativo é depreciado, sua vida útil pode afetar o padrão dos fluxos de caixa. Quanto mais curta for a vida útil de um ativo, mais rapidamente o fluxo de caixa criado pela baixa contábil será recebido. As limitações da vida útil do bem é dividida a duas causas:

- Causas físicas: uso, desgaste natural e a ação dos elementos da natureza.

- Causas funcionas: inadequação e o obsoletismo, ligadas aos efeitos do aparecimento de substitutos mais aperfeiçoados.

#### **2.12 Custo de Produção**

A expressão "custo de produção" tem vários significados. Segundo Hoffmann et al. (1978), do ponto de vista do homem de negócios, os custos a considerar dependerão da finalidade visada e das decisões que se procura tomar. Com a finalidade de análise econômica, o significado do termo "custo" é a compensação que os donos dos fatores de produção, utilizado por uma firma para produzir determinado produto, devem receber para que eles continuem fornecendo esses fatores à mesma.

Para Arbage (2000) a elaboração dos custos de produção de forma correta permite uma leitura mais fiel da atividade produtiva, possibilitando um diagnóstico mais preciso da real situação da propriedade com base nos diversos cultivos, culturas e explorações desenvolvidas.

# *2.12.1 Custo Fixo*

Sanvicente (1987) define como custo fixo todo aquele item de custo ou despesa que não varia, em valor total, com o volume de atividade, operação ou produção. Assim, o seu valor unitário é que varia com o volume de operação.

Padoveze (2004) alerta que tais custos podem aumentar ou diminuir com base na capacidade ou do intervalo de produção. Desta forma os custos são fixos dentro de uma faixa relevante de produção ou venda, podendo variar na medida em que os aumentos ou diminuição dos volumes forem significativos.

# *2.12.2 Custos Variáveis*

Para Santos (2002) os custos variáveis são aqueles com variação diretamente proporcional ao volume de produção ou área de plantio. Ex: mão-de-obra direta, materiais diretos (fertilizantes, sementes, rações) e horas-máquina.

#### **2.13 Receitas**

Santos et al. (2002) fala que a receita está diretamente relacionada com a prestação de serviços ou a venda de mercadorias. Sua presença é refletida no balanço através de entrada de dinheiro no caixa, neste caso receita a vista, ou entradas na forma de direitos a receber, sendo esta condição as receitas a prazo.

#### **2.14 Ponto de equilíbrio**

Para Souza (2003) a quantidade de produto que deve ser produzida e vendida a fim de que o faturamento seja igual aos custos colocam um projeto em ponto de equilíbrio. Se for vendida uma quantidade maior que o ponto de equilíbrio, haverá lucro, se a quantidade for menor, haverá prejuízo.

# **2.15 Investimento**

A aceitação de um investimento caracteriza a ação de aplicação do dinheiro, com a intenção futura de um retorno superior a quantia inicial.

Para Gitman (1997), quando se retrata o investimento deve-se considerar que é uma atitude constituída por dois mecanismos: o investimento bruto e o investimento liquido. Nessas circunstancia, o investimento bruto procura dar ênfase ao que é gasto com bens de capital, com a finalidade de formar estoques, especialmente maquinas e equipamentos.

#### **2.16 Payback simples e descontado**

O payback, citado por Motta e Calôba (2006) como o tempo necessário para a recuperação do investimento, podendo ser calculado de forma simples pela razão entre os investimentos e receitas. Os mesmos autores alertam que o *payback* deve ser utilizado como referência para julgar a atratividade relativa das opções de investimento. Devendo ser encarado com reservas, apenas como um indicador, não servindo para seleção entre alternativas de investimento.

### **2.17 Valor Presente Líquido**

Segundo Gepai (2001) , o valor presente líquido (VPL) consiste em transferir para o instante presente todas as variações do fluxo de caixa esperadas, descontadas a uma determinada taxa de juros, e somá-las algebricamente. Geralmente, numa operação onde se determina o valor presente líquido, costuma-se usar a expressão desconto ou valor descontado, assim, a taxa de juros envolvida é também chamada de taxa de desconto.

Para Gitman (1997) a referida taxa também chamada de taxa de desconto, retorno exigido, custo de capital ou custo de oportunidade. Para o cálculo do valor presente das entradas e saídas de caixa, utiliza-se a Taxa de Mínima Atratividade (TMA) como taxa de desconto.

$$
VPL = \sum_{t=1}^{n} \frac{FC_{t}}{(1+k)^{i}} - II
$$

... (2)

## **2.18 Análise de Liquidez**

Para Gitman (1997) a liquidez de uma empresa é medida pela sua capacidade para satisfazer suas obrigações de curto prazo, na data de vencimento. Os ativos circulantes referese à solvência da situação financeira de toda a empresa, e facilita como a organização pode pagar suas contas. As medidas básicas de liquidez são: capital de circulante líquido, índice de liquidez corrente e o índice de liquidez seco.

# *2.18.1 Capital circulante líquido*

Capital circulante líquido = Ativo circulante – Passivo Circulante

Este cálculo é uma medida de liquidez calculada subtraindo-se o passivo circulante do ativo circulante, é normalmente utilizada para medir a liquidez global da empresa.

# *2.18.2 Índice de liquidez corrente*

$$
Indice de liquidez corrente = \frac{Ativo circulante}{passivo circulante}
$$
 ... (3)

Este índice mede a capacidade da empresa satisfazer suas obrigações de curto prazo.

# *2.18.3 Índice de liquidez seco*

$$
Indice de liquidez sec o = ativo circulante - \frac{estoques}{passivo circulante}
$$
 ... (4)

Este cálculo é semelhante ao índice de liquidez corrente, porém este exclui os estoques do ativo circulante da empresa por dois fatores básicos: o primeiro porque os estoques podem se tornar obsoletos e segundo porque geralmente os estoques são vendidos a crédito sendo assim, se tornam duplicadas a receber antes de ser convertidos em caixa.

## **2.19 Análise do Endividamento**

Segundo Gitman (1997) o endividamento de uma empresa pode ser medido através do seu grau de endividamento como de sua capacidade para pagar as dívidas, este tipo de análise indica o montante de recursos de terceiros que está sendo usado, na tentativa de gerar lucros.

Há três principais índices que medem este fato.

# *2.19.1 Índice de endividamento geral*

$$
Indice de endividamento geral = \frac{exigível total}{ativo total}
$$
...(5)

Este índice mostra a participação de capitais de terceiros sobre os recursos totais da empresa, além de indicar o montante de recursos de terceiros que está sendo utilizado para gerar lucros.

# *2.19.2 Índice exigível a longo prazo líquido*

$$
Indice exigível a longo prazo-partrimônio líquido = \frac{exigível a longo prazo}{patrimônio liquido}
$$
...(6)

Este índice indica a relação entre os recursos de longo prazo fornecidos por credores e os recursos fornecidos pelos proprietários.

# *2.19.3 Índice de cobertura de juros*

$$
Indice de cobertura de juros = \frac{lucro antes do juros e imposto de renda}{despesa anual em juros}
$$
 ... (7)

Este índice mede a capacidade da empresa para realizar pagamentos de juros contratuais. Quanto maior for este índice, maior será a capacidade da empresa para liquidar suas obrigações de juros.

#### **2.20 Análise de Lucratividade**

Para Gitman (1997) a lucratividade de uma empresa pode ser avaliada em relação as suas vendas, ativos, patrimônio líquido e ao valor da ação. Essas medidas permitem avaliar os lucros da empresa em confronto com um dado nível de vendas, um certo nível de ativos, o investimento dos proprietários, ou o valor da ação.

# *2.20.1 Taxa Interna de Retorno*

Segundo Gepai (2001) a Taxa Interna de Retorno (TIR) é definida como sendo a taxa de juros que torna uma série de entradas e saídas equivalentes na data presente. Pode-se dizer que matematicamente, a TIR é a taxa que torna o valor presente líquido igual a zero.

Gitman (1997) fala que para a tomada de decisão de aceitação ou rejeição de um projeto e tendo a TIR como parâmetro, considera os seguintes critérios:

- Se a TIR for maior que o custo de capital, então o projeto deve ser aceito.

- Se a TIR for menor que o custo de capital, então o projeto deve ser rejeitado.

$$
TIR = \sum_{t=1}^{n} \frac{FC_t}{(1 + TRI)^t} - II
$$
 ... (8)

# *2.20.2 Índice de Lucratividade*

Segundo Groppelli e Nikbakht (2002) o Índice de lucratividade (IL) é um comparador do valor atual das entradas de caixa futura com o investimento inicial (II) numa base relativa, sendo o IL a razão entre o valor presente das entradas de caixa (VPEC) e o investimento inicial do projeto.

$$
IL = \frac{VPEC}{II} \qquad \dots (9)
$$

IL $>1 = O$  projeto é aceito  $IL < 1 = O$  projeto é rejeitado

Para este método, um projeto com um IL maior que 1 é aceito, por outro lado, um projeto com IL menor que 1 é rejeitado e chamam a atenção de que há uma relação intima entre o método do IL e da abordagem do VPL baseado no fato de que se o valor presente líquido de um projeto for positivo, o IL será maior que 1. Por outro lado, se o valor presente líquido for negativo, o projeto terá um IL menor que 1. A mesma conclusão é encontrada se o valor presente líquido ou IL for usado. Em outras palavras, se o valor presente dos fluxos de caixa exceder o investimento inicial, existe um valor presente líquido positivo e um IL maior do que 1, indicando que o projeto é aceitável.

# **3 MATERIAL E MÉTODOS**

# **3.1 Materiais**

- Planilhas eletrônicas geradas pelos softwares Excel e Numbers;
- Análise de planilha de vendas;
- PhotoShop CS5 for MAC;
- Pages 09;
- Máquina fotográfica, Canon EOS XS REBEL 10.1 m.pixel
- MacBook Pro versão 10.6.5;
- Pen drive 4 Gigas.
- GPS Garmin Mapping 60CSX
- AutoCad Map 2009
- AutoCad 2011 for MAC
- iLife 2011

### **3.2 Metodologia**

Para a elaboração do trabalho primeiramente foi desenvolvida a revisão de literatura, onde pode ser adquirido o conhecimento necessário para o tema abordado. Após a revisão, foi realizada uma pesquisa de campo, onde as vendas concretizadas no ano de 2009 e 2010 foram inseridas no software Microsof Excel, gerando desta forma gráficos e resultados de análise financeira. Juntamente a isto foi levantado um mapeamento territorial da propriedade, via GPS, projetando no AutoCad, a área a ser instalada a possível usina de tratamento de eucalipto.

# *3.2.1 Demonstração de Resultados do Exercício (DRE)*

Para Gitman (1997) a demonstração do resultado do exercício (DRE) fornece um resumo financeiro dos resultados das operações da empresa durante um período. Normalmente este período é de um ano, encerrando em uma data especifica, sendo a maioria das vezes 31 de dezembro.

A DRE é composta pelos seguintes itens:

- Receita de vendas: é o valor total das vendas efetuadas no período;

- Custo de Produtos Vendidos (CPV): valor referente aos custos fixos somados aos custos variáveis;

- Lucro bruto: é o resultado da receita de vendas menos o CPV, representa o valor que está disponível para satisfazer as despesas operacionais e financeiras, após satisfazer o CPV;

- Despesas operacionais: englobam as despesas de vendas, gerais, administrativas e de depreciação, seu valor é deduzido do lucro bruto resultando o LAIR;

- Despesas financeiras; são as despesas de juros, seu valor é deduzido do LAIR para a obtenção do lucro antes do imposto de renda;

- Lucro antes do juros e imposto de renda (LAJIR): é o lucro operacional que resultou da produção e venda dos produtos;

- Lucro Antes do Imposto de Renda (LAIR): é o lucro resultante do LAIR menos as despesas financeiras;

- Imposto de renda (IR): é calculado através de sua alíquota aplicada ao LAIR;

Lucro liquido (LL); é o resultado do LAIR menos o imposto de renda.

#### *3.2.2 Margem Operacional Bruta (MOB)*

Para Gitman (1997) o MOB é a porcentagem de cada unidade monetária de venda restante, após o pagamento dos produtos.

A seguinte equação representa o calculo da MOB.

$$
MOB = \frac{lucro bruto}{receita} x 100
$$

 $\ldots$  (10)

# *3.2.3 Margem Operacional Líquida (MOL)*

Segundo (1997) o MOL é a porcentagem de cada unidade monetária de venda restante, após o desconto das despesas inclusive o imposto de renda.

A equação a seguir mostra o calculo da MOL

$$
MOL = \frac{lucro~liquido}{receita} x~100
$$

... (11)

# *3.2.4 Investimento*

A aceitação de um investimento caracteriza a ação de aplicação do dinheiro, com a intenção futura de um retorno superior a quantia inicial.

Para Gitman (1997), quando se retrata o investimento deve-se considerar que é uma atitude constituída por dois mecanismos: o investimento bruto e o investimento liquido. Nessas circunstancia, o investimento bruto procura dar ênfase ao que é gasto com bens de capital, com a finalidade de formar estoques, especialmente maquinas e equipamentos.

# *3.2.5 Payback*

O payback, citado por Motta e Calôba (2006) como o tempo necessário para a recuperação do investimento, podendo ser calculado de forma simples pela razão entre os investimentos e receitas. Os mesmos autores alertam que o *payback* deve ser utilizado como referência para julgar a atratividade relativa das opções de investimento. Devendo ser

encarado com reservas, apenas como um indicador, não servindo para seleção entre alternativas de investimento. A equação a seguir mostra o Payback.

$$
PB = \frac{Investimento}{Lucro Bruto}
$$
 ... (12)

### *3.2.6 – Taxa de Retorno Sobre o Investimento Total (TRIT)*

Segundo Gitman (1997), a taxa de retorno sobre o ativo total (ROA), também chamada de retorno sobre o investimento (ROI), mensura a eficiência global da empresa em gerar lucros com seus ativos disponíveis. Quanto maior for o rendimento da empresa sobre o total de ativos, melhor.

A equação do TRIT é dada a seguir.

$$
TRIT = \frac{Lucro~Liquido}{Investimento}
$$

#### *3.2.7 Ponto de equilíbrio*

Para Souza (2003) a quantidade de produto que deve ser produzida e vendida a fim de que o faturamento seja igual aos custos colocam um projeto em ponto de equilíbrio. No trabalho se for vendida uma quantidade maior que o ponto de equilíbrio, haverá lucro, se a quantidade for menor, haverá prejuízo. A fórmula a seguir mostra o PE utilizado no trabalho.

 $\dots$  (13)

$$
PE = \frac{CF}{\frac{LB}{RE}}
$$

 $\dots$  (14)

Onde:

 $CF =$ Custo Fixo LB = Lucro Bruto  $RE = Receitas$ 

## *3.2.8- Sistemas de Informação Geográfica*

Segundo Goes (2009), o geoprocessamento é o processo informatizado de dados georeferenciados, utilizando programas de computador que permitem o uso de informações cartográficas (mapas e plantas) e informações a que se possam associar coordenadas desses mapas ou plantas.

O conjunto poderoso de ferramentas para coletar, armazenar, recuperar, transformar e visualizar dados sobre o mundo real para um objetivo específico é chamado de Geographical Information System (SIG/GIS), a qual enfatiza as ferramentas de GIS, como hardware, softwares, banco de dados.

## *3.2.8.1 – SIG em AutoCad MAP*

Ainda para Goes (2009), o software AutoCad Map 3d é a principal plataforma do sistema de informações geográficas (SIG), para criar e gerencias dados espaciais, preenche a lacuna entre sistemas CAD e SIG, ao fornecer acesso direto a dados geográficos. O CAD Map possibilita o uso de ferramentas do AutoCAD para gerenciar e uma ampla variedade de projetos, acrescidas de ferramentas geoespaciais.

No AutoCAD Map, entende-se como projeto o ambiente onde são realizadas edições, consultas, análises, links com banco de dados, links com outros projetos e configurações de usuários que acessam o projeto, as configurações do projeto ficam armazenadas dentro do arquivo DWG para que, todas as vezes em que o arquivo de projeto for aberto as conexões e os links (externos e internos), sejam acionados automaticamente. Um projeto de CAD pode conter mapas, banco de dados interno e externo, pesquisas pré-construídas, definição de modo de visualização de dados, definição de chaves para banco de dados e tabela de símbolos.

# **3.3 Estudo de caso**

A representação de madeira tratada na Chácara Jóia do Tronco, começou no ano de 1992. Localizada no município de Laranjal Paulista, bairro Bicame a propriedade conta com aproximadamente 3,5 alqueires, um funcionário fixo, o qual possui registro em carteira, recebendo um salario mínimo mais bonificações. A figura 6 mostra visão área onde está localizada a propriedade.

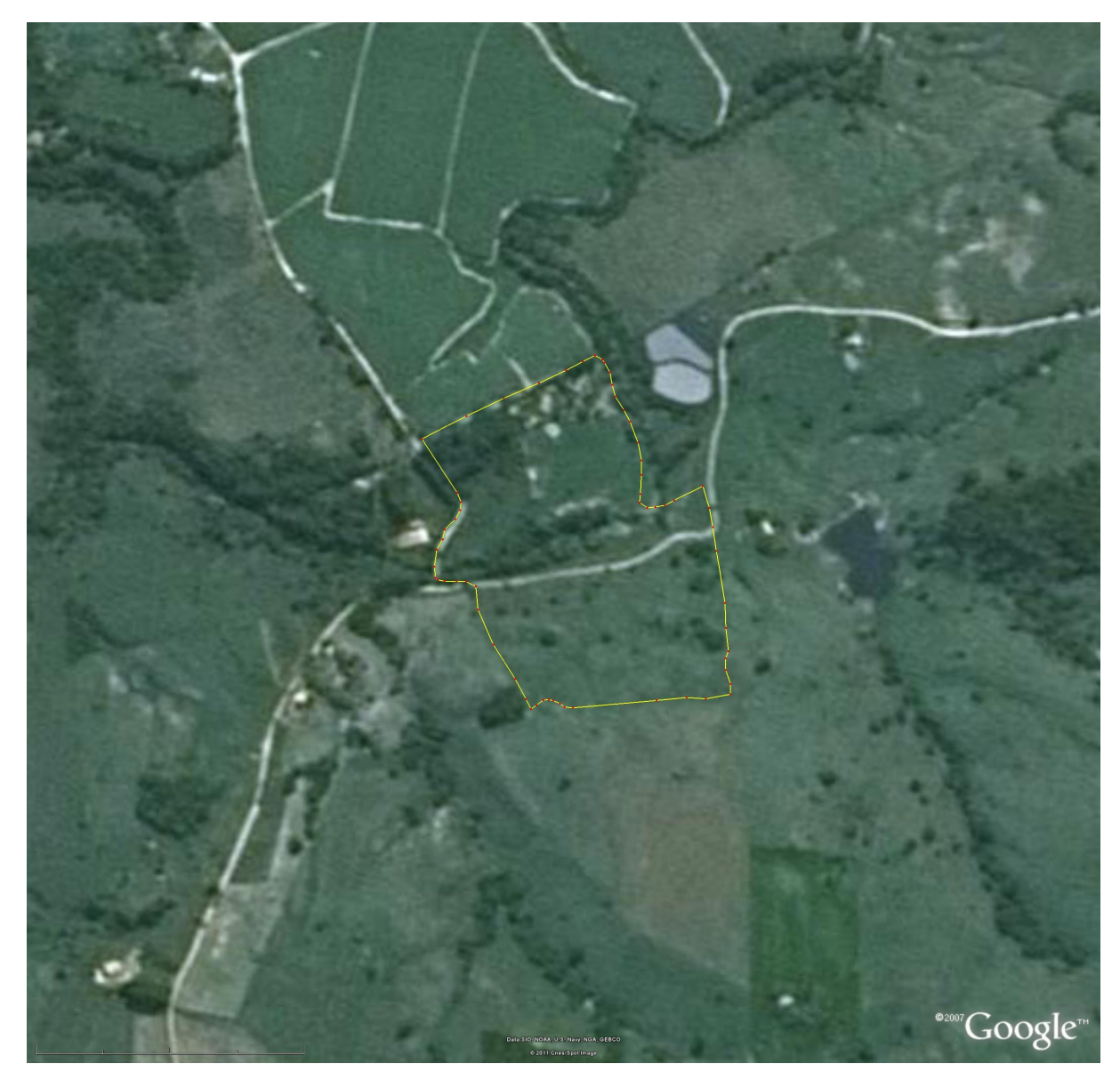

Figura 6 – Localização via satélite chácara Jóia do Tronco

Fonte: Goole Earth, 2011

Para uma melhor análise do layout da empresa foi mapeada toda a área da propriedade via GPS e projetada posteriormente no AutoCad. A figura 7 mostra o layout atual da propriedade, onde sugere-se que seja instalada a possível usina de tratamento de eucalipto.

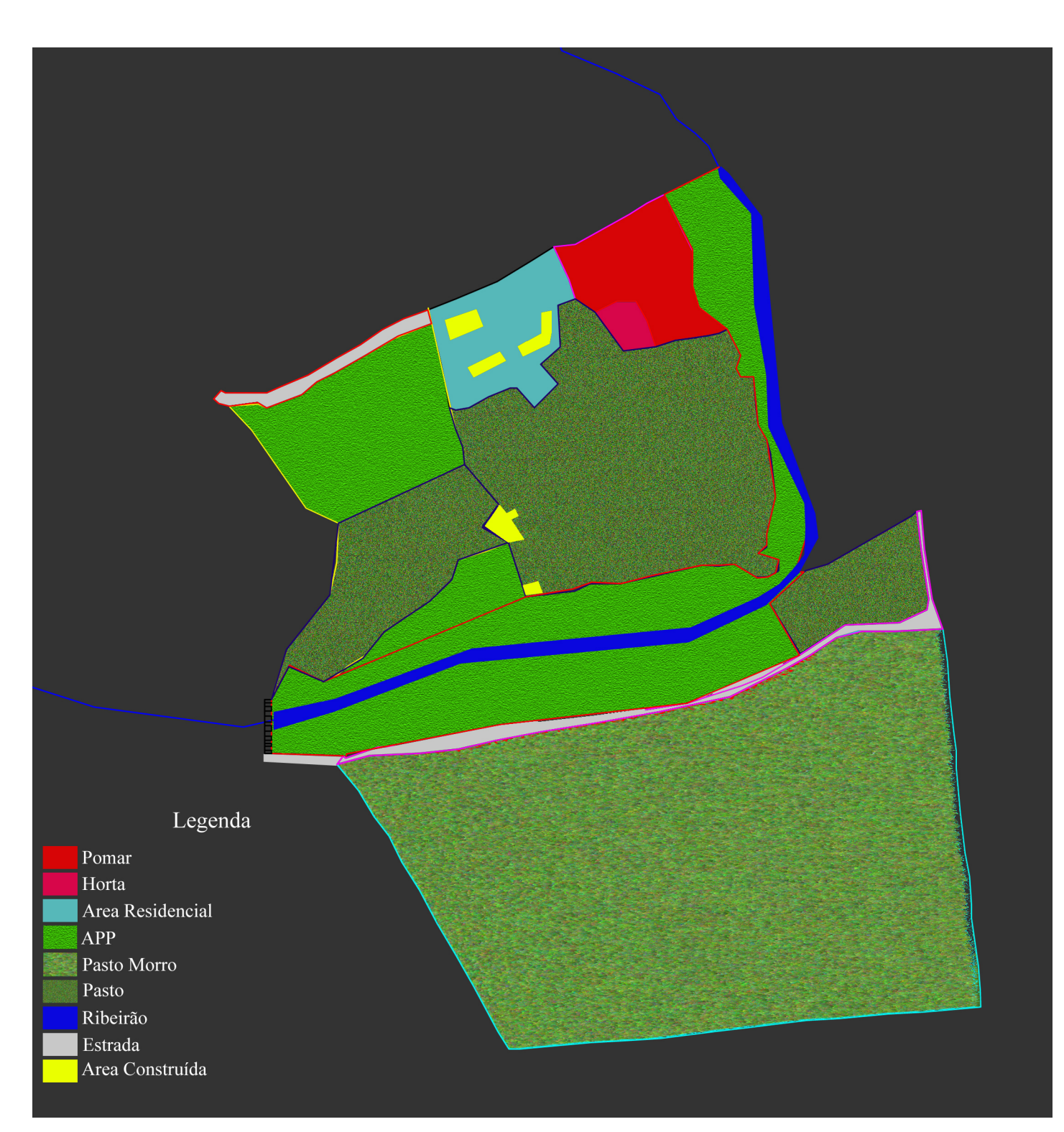

Figura 7 – Layout atual da propriedade

Fonte: Capelete, 2011

O processo logístico de descarregamento e carregamento é feito pelo funcionário, mais dois ajudantes, que separam e empilham a madeira, facilitando o carregamento, o qual é feito por carregadeira diminuindo desta forma o tempo e o esforço físico.

A figura 8 mostra o estoque de eucalipto tratado na propriedade.

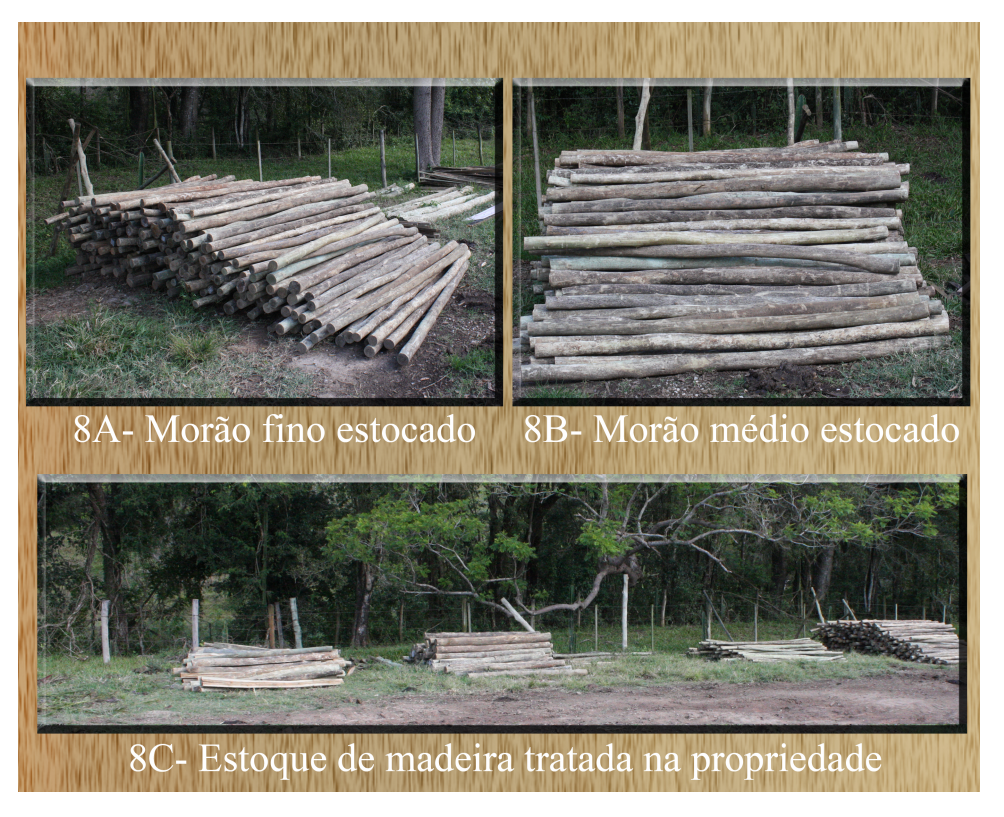

Figura 8A, 8B e 8C- Estoque de eucalipto tratado na propriedade Fonte: Capelete, 2011

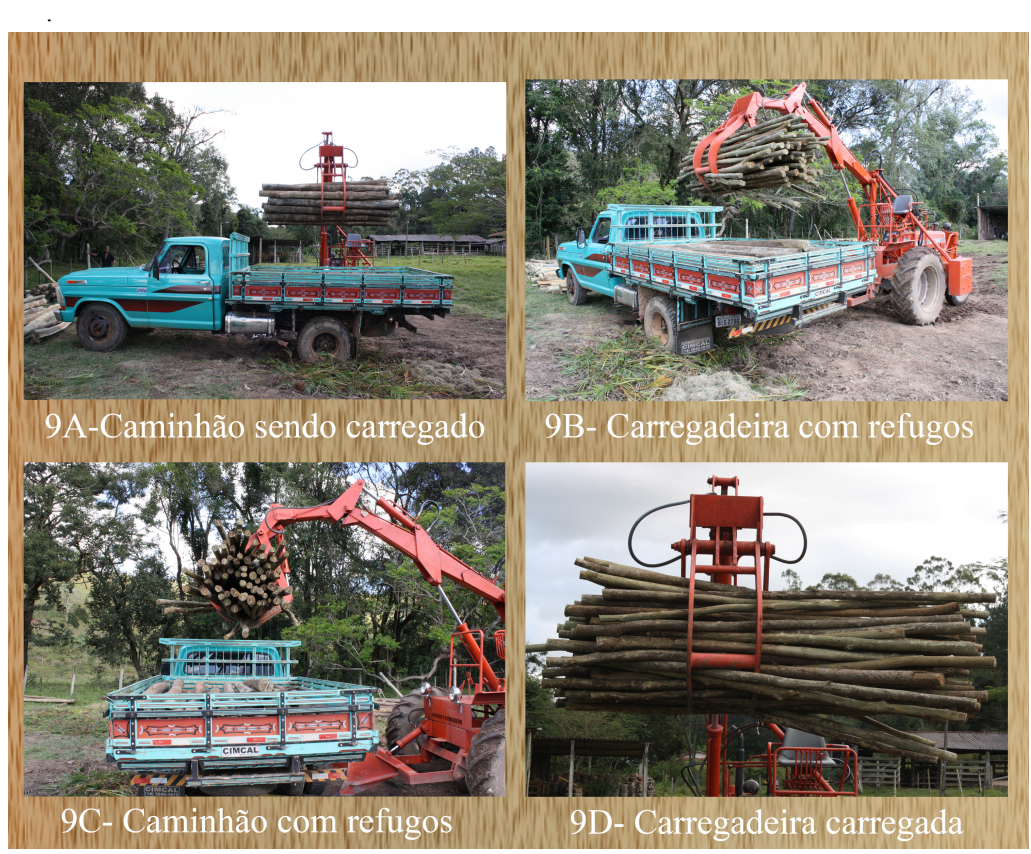

Figura 9A, 9B, 9C, 9D – Caminhão sendo carregado pela carregadeira

49

Fonte: Capelete, 2011.

# **4 DISCUSSÃO E RESULTADOS**

# **4.1 Históricos das receitas dos anos de 2009 e 2010**

Para o estudo de viabilidade econômica, foi realizado um levantamento das receitas e das quantidades de produtos vendidos, historicamente nos anos de 2009 e 2010, o gráfico abaixo mostra os resultados obtidos nos respectivos anos.

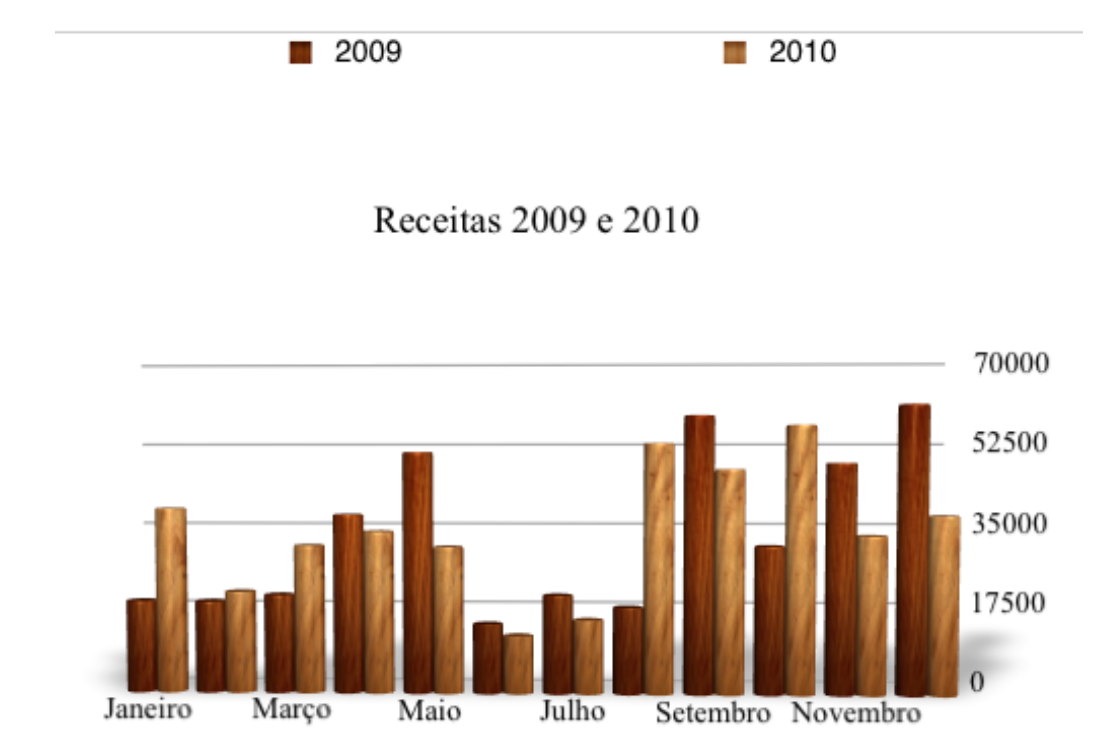

Figura 10 – Gráfico em coluna das receitas dos anos de 2009 e 2010 Fonte: Capelete, 2011.

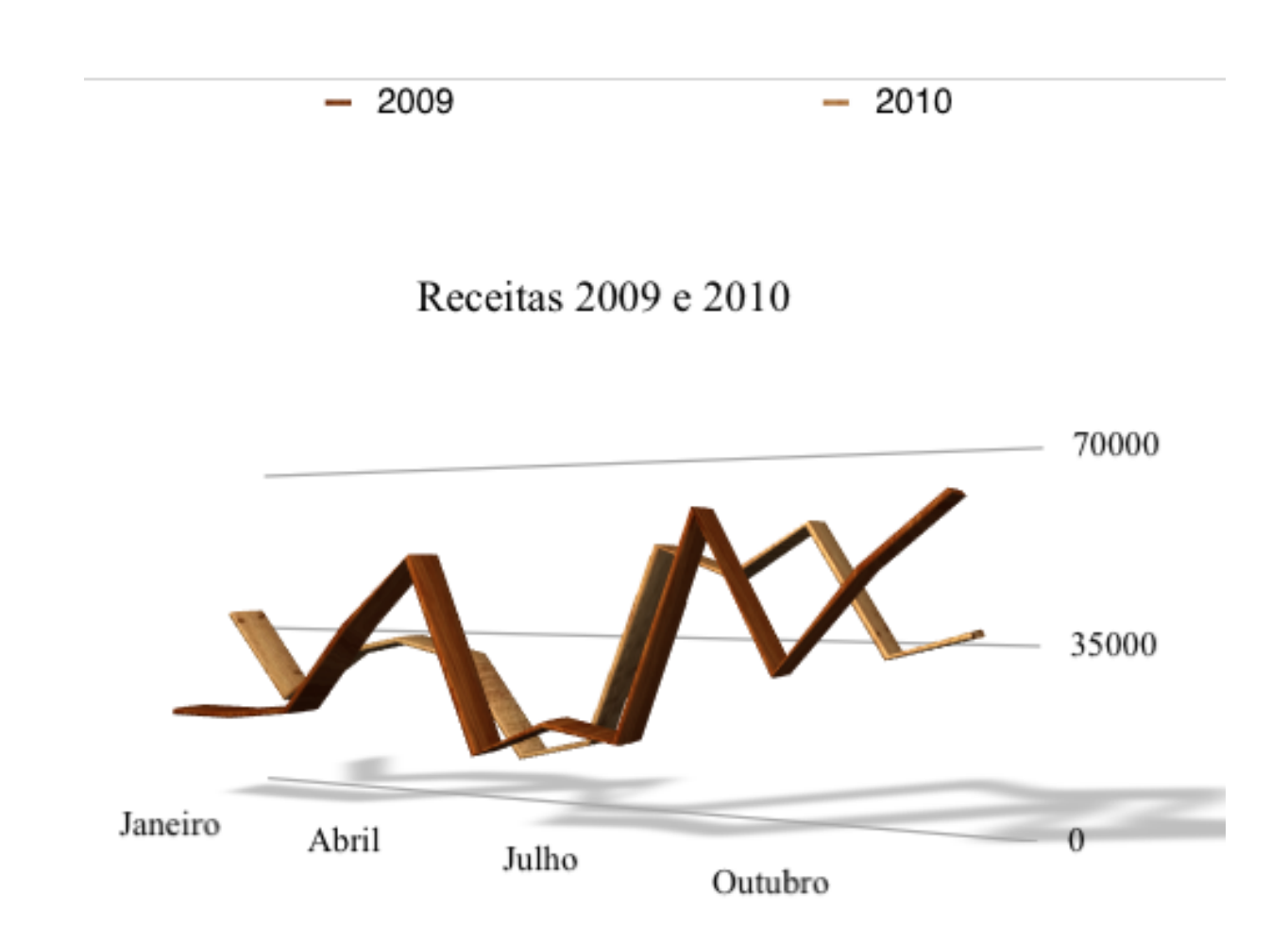

Figura 11 – Gráfico em linha das receitas dos anos de 2009 e 2010 Fonte: Capelete, 2011.

Diante dos valores expressos nos gráficos, notamos que a movimentação financeira tem acentuada prospecção a partir do segundo semestre, o que caracteriza uma sazonalidade de agosto a janeiro, seguindo os índices de demanda da construção civil.

# **4.2 Histórico das quantidades de produtos vendidos nos anos de 2009 e 2010**

A figura abaixo mostra os itens os quais a empresa trabalha, seguido do total vendido durante os anos de 2009 e 2010.

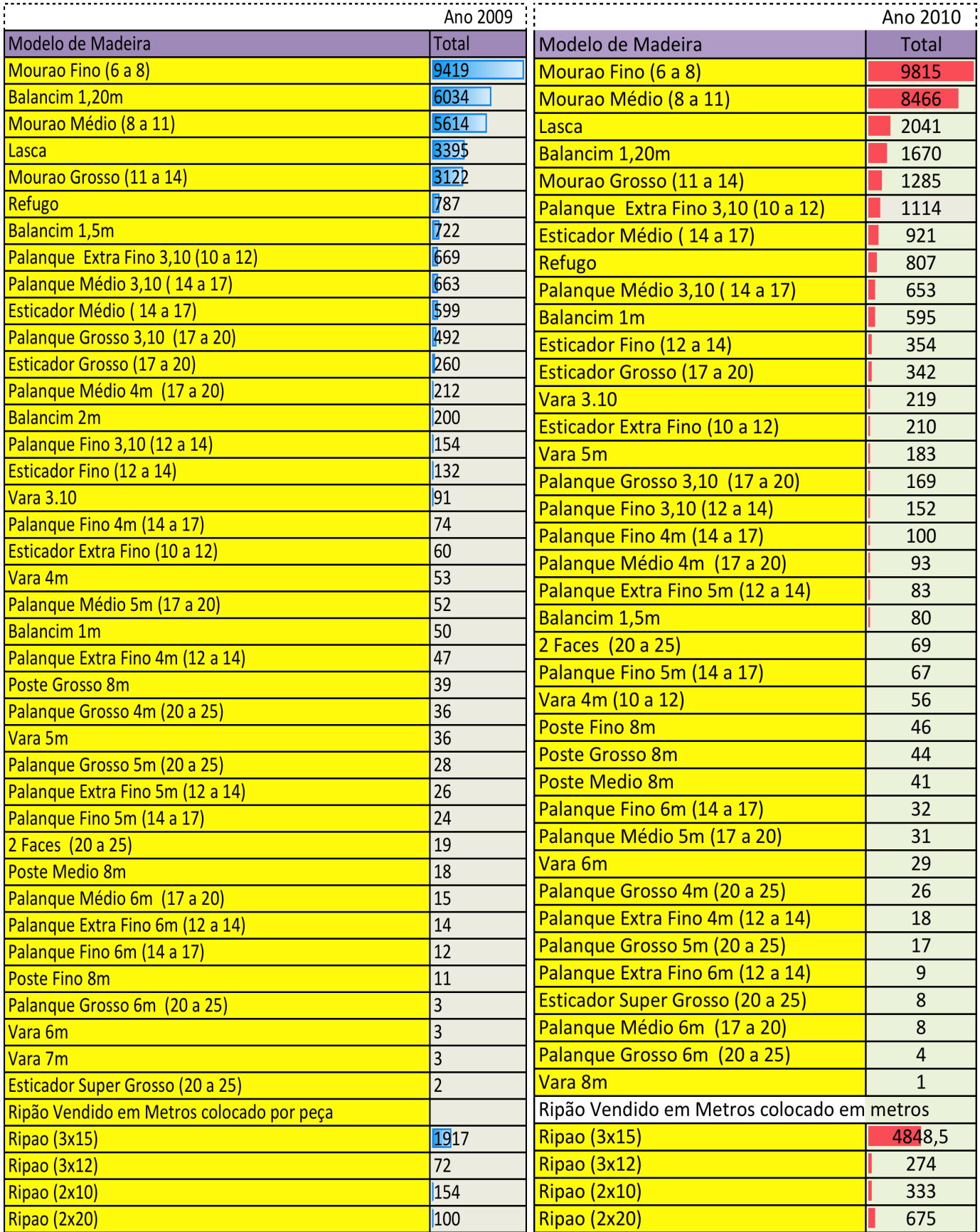

Figura 12 – Quantidade dos produtos vendidos no ano de 2009 e 2010

# **4.3 Demonstração do Resultado do Exercício (DRE)**

A Tabela 1, 2, e 3 abaixo mostra a DRE a qual fornece um resumo financeiro dos resultados das operações da empresa durante o ano de 2010.

|                                         | <b>Janeiro</b>    | <b>Fevereiro</b>  | Março            | <b>Abril</b>      |
|-----------------------------------------|-------------------|-------------------|------------------|-------------------|
| Receita bruta                           | <b>R\$ 39.004</b> | <b>R\$ 21.450</b> | R\$ 31.253       | R\$ 34.231        |
| Vendas                                  | R\$ 39.004        | R\$ 21.450        | R\$ 31.253       | R\$ 34.231        |
| (-) Impostos sobre faturamento          | <b>R\$3.218</b>   | <b>R\$ 1.770</b>  | <b>R\$ 2.578</b> | <b>R\$ 2.824</b>  |
| <b>PIS</b>                              | R\$ 254           | R\$ 139           | R\$ 203          | R\$ 223           |
| <b>COFINS</b>                           | R\$ 2.964         | R\$ 1.630         | R\$ 2.375        | R\$ 2.602         |
| Receita líquida                         | R\$ 35.786        | <b>R\$ 19.680</b> | R\$ 28.675       | <b>R\$ 31.407</b> |
| (-) Custo do serviço prestado           | <b>R\$ 29.380</b> | R\$ 16.373        | R\$ 22.456       | R\$ 25.883        |
| Mão-de-obra Direta                      | R\$480            | <b>R\$480</b>     | <b>R\$480</b>    | <b>R\$480</b>     |
| Mercadoria                              | R\$ 28.900        | R\$ 15.893        | R\$ 21.976       | R\$ 25.403        |
| Lucro bruto                             | <b>R\$ 6.406</b>  | <b>R\$3.307</b>   | <b>R\$ 6.219</b> | R\$ 5.524         |
| (-) Despesas                            | R\$ 1.755         | <b>R\$ 1.805</b>  | <b>R\$ 1.833</b> | <b>R\$1.799</b>   |
| Despesas Logísticas                     | R\$ 937           | R\$ 937           | R\$ 936          | R\$ 936           |
| Óleo Diesel                             | <b>R\$ 308</b>    | <b>R\$ 308</b>    | <b>R\$ 308</b>   | <b>R\$ 308</b>    |
| Manutenção Caminhão e Trator            | R\$ 628           | R\$ 628           | R\$ 628          | R\$ 628           |
| Despesa administrativa                  | R\$ 818           | R\$ 868           | R\$ 897          | R\$ 863           |
| Caseiro (Chácara)                       | R\$ 520           | R\$ 550           | R\$ 540          | R\$ 530           |
| Serviços públicos (água, luz, telefone) | <b>R\$ 298</b>    | R\$ 318           | R\$ 357          | R\$ 333           |
|                                         |                   |                   |                  |                   |
| Lucro antes do imposto de renda         | <b>R\$ 4.651</b>  | <b>R\$ 1.502</b>  | R\$ 4.385        | <b>R\$3.724</b>   |
| (-) Imposto de renda                    | R\$ 698           | R\$ 225           | R\$ 658          | R\$ 559           |
| <b>IRPJ</b>                             | R\$ 698           | R\$ 225           | R\$ 658          | R\$ 559           |
| <b>LUCRO LÍQUIDO</b>                    | <b>R\$3.954</b>   | <b>R\$1.277</b>   | <b>R\$3.727</b>  | <b>R\$ 3.166</b>  |

Tabela 1 - DRE Janeiro a Abril do ano de 2010

|                                         | <b>Maio</b>       | Junho             | Julho             | <b>Agosto</b>     |
|-----------------------------------------|-------------------|-------------------|-------------------|-------------------|
| Receita bruta                           | <b>R\$ 30.967</b> | <b>R\$</b> 12.216 | <b>R\$</b> 15.608 | R\$ 52.735        |
| Vendas                                  | R\$ 30.967        | R\$ 12.216        | R\$ 15.608        | R\$ 52.735        |
| (-) Impostos sobre faturamento          | <b>R\$ 2.555</b>  | <b>R\$ 1.008</b>  | <b>R\$ 1.288</b>  | <b>R\$ 4.351</b>  |
| <b>PIS</b>                              | R\$ 201           | R\$ 79            | R\$ 101           | R\$ 343           |
| <b>COFINS</b>                           | R\$ 2.353         | R\$ 928           | R\$ 1.186         | R\$4.008          |
| Receita líquida                         | <b>R\$ 28.412</b> | <b>R\$</b> 11.208 | <b>R\$ 14.320</b> | R\$48.384         |
| (-) Custo do serviço prestado           | <b>R\$ 22.781</b> | <b>R\$ 8.456</b>  | <b>R\$ 9.702</b>  | <b>R\$38.380</b>  |
| Mão-de-obra Direta                      | <b>R\$480</b>     | <b>R\$480</b>     | <b>R\$480</b>     | <b>R\$480</b>     |
| Mercadoria                              | R\$ 22.301        | R\$ 7.976         | R\$ 9.222         | R\$ 37.900        |
| Lucro bruto                             | <b>R\$ 5.631</b>  | <b>R\$ 2.752</b>  | <b>R\$ 4.618</b>  | <b>R\$ 10.004</b> |
| (-) Despesas                            | <b>R\$</b> 1.746  | <b>R\$ 1.757</b>  | <b>R\$</b> 1.747  | <b>R\$1.757</b>   |
| Despesas Logísticas                     | R\$ 936           | R\$ 936           | R\$ 936           | R\$ 936           |
| Óleo Diesel                             | <b>R\$ 308</b>    | <b>R\$</b> 308    | <b>R\$ 308</b>    | <b>R\$ 308</b>    |
| Manutenção Caminhão e Trator            | R\$ 628           | R\$ 628           | R\$ 628           | R\$ 628           |
| Despesa administrativa                  | R\$ 810           | R\$ 821           | R\$ 811           | R\$ 821           |
| Caseiro (Chácara)                       | R\$ 510           | R\$ 510           | R\$ 510           | R\$ 510           |
| Serviços públicos (água, luz, telefone) | <b>R\$ 300</b>    | R\$ 311           | R\$ 301           | R\$ 311           |
| Lucro antes do imposto de renda         | <b>R\$ 3.885</b>  | <b>R\$</b> 995    | <b>R\$ 2.871</b>  | <b>R\$ 8.247</b>  |
| (-) Imposto de renda                    | R\$ 583           | R\$ 149           | R\$431            | R\$ 1.237         |
| <b>IRPJ</b>                             | R\$ 583           | R\$ 149           | R\$431            | R\$ 1.237         |
| <b>LUCRO LÍQUIDO</b>                    | <b>R\$ 3.302</b>  | <b>R\$ 846</b>    | <b>R\$ 2.440</b>  | <b>R\$ 7.010</b>  |

Tabela 2 - DRE Maio a Agosto do ano de 2010

|                                         | <b>Setembro</b>   | Outubro           | <b>Novembro</b>   | <b>Dezembro</b>   |
|-----------------------------------------|-------------------|-------------------|-------------------|-------------------|
| Receita bruta                           | <b>R\$</b> 47.319 | <b>R\$ 56.501</b> | <b>R\$33.438</b>  | <b>R\$37.580</b>  |
| Vendas                                  | R\$47.319         | R\$ 56.501        | R\$ 33.438        | R\$ 37.580        |
| (-) Impostos sobre faturamento          | <b>R\$</b> 3.904  | <b>R\$ 4.661</b>  | <b>R\$ 2.759</b>  | <b>R\$ 3.100</b>  |
| <b>PIS</b>                              | <b>R\$ 308</b>    | R\$ 367           | R\$ 217           | R\$ 244           |
| <b>COFINS</b>                           | R\$ 3.596         | R\$ 4.294         | R\$ 2.541         | R\$ 2.856         |
| Receita líquida                         | R\$ 43.415        | <b>R\$ 51.840</b> | <b>R\$ 30.679</b> | <b>R\$ 34.480</b> |
| (-) Custo do serviço prestado           | R\$ 32.047        | R\$ 37.265        | <b>R\$ 23.106</b> | R\$ 25.159        |
| Mão-de-obra Direta                      | R\$480            | <b>R\$480</b>     | <b>R\$480</b>     | R\$480            |
| Mercadoria                              | R\$ 31.567        | R\$ 36.785        | R\$ 22.626        | R\$ 24.679        |
| Lucro bruto                             | R\$ 11.368        | R\$ 14.575        | R\$ 7.573         | <b>R\$</b> 9.321  |
| (-) Despesas                            | <b>R\$</b> 1.776  | <b>R\$</b> 1.755  | <b>R\$ 1.818</b>  | <b>R\$ 2.009</b>  |
| Despesas Logísticas                     | R\$ 936           | R\$ 936           | R\$ 936           | R\$ 939           |
| Óleo Diesel                             | <b>R\$ 308</b>    | R\$ 308           | R\$ 308           | <b>R\$ 308</b>    |
| Manutenção Caminhão e Trator            | R\$ 628           | R\$ 628           | R\$ 628           | R\$ 631           |
| Despesa administrativa                  | R\$ 840           | R\$ 819           | R\$ 882           | R\$ 1.070         |
| Caseiro (Chácara)                       | R\$ 520           | R\$ 510           | R\$ 570           | R\$ 650           |
| Serviços públicos (água, luz, telefone) | R\$ 320           | R\$ 309           | R\$ 312           | R\$420            |
|                                         |                   |                   |                   |                   |
| Lucro antes do imposto de renda         | <b>R\$ 9.592</b>  | <b>R\$ 12.819</b> | <b>R\$ 5.755</b>  | <b>R\$7.311</b>   |
| (-) Imposto de renda                    | R\$ 1.439         | R\$ 1.923         | R\$ 863           | R\$ 1.097         |
| <b>IRPJ</b>                             | R\$ 1.439         | R\$ 1.923         | R\$ 863           | R\$ 1.097         |
| <b>LUCRO LÍQUIDO</b>                    | <b>R\$ 8.153</b>  | <b>R\$ 10.896</b> | <b>R\$ 4.892</b>  | <b>R\$ 6.215</b>  |

Tabela 3 - DRE Setembro a Dezembro do ano de 2010

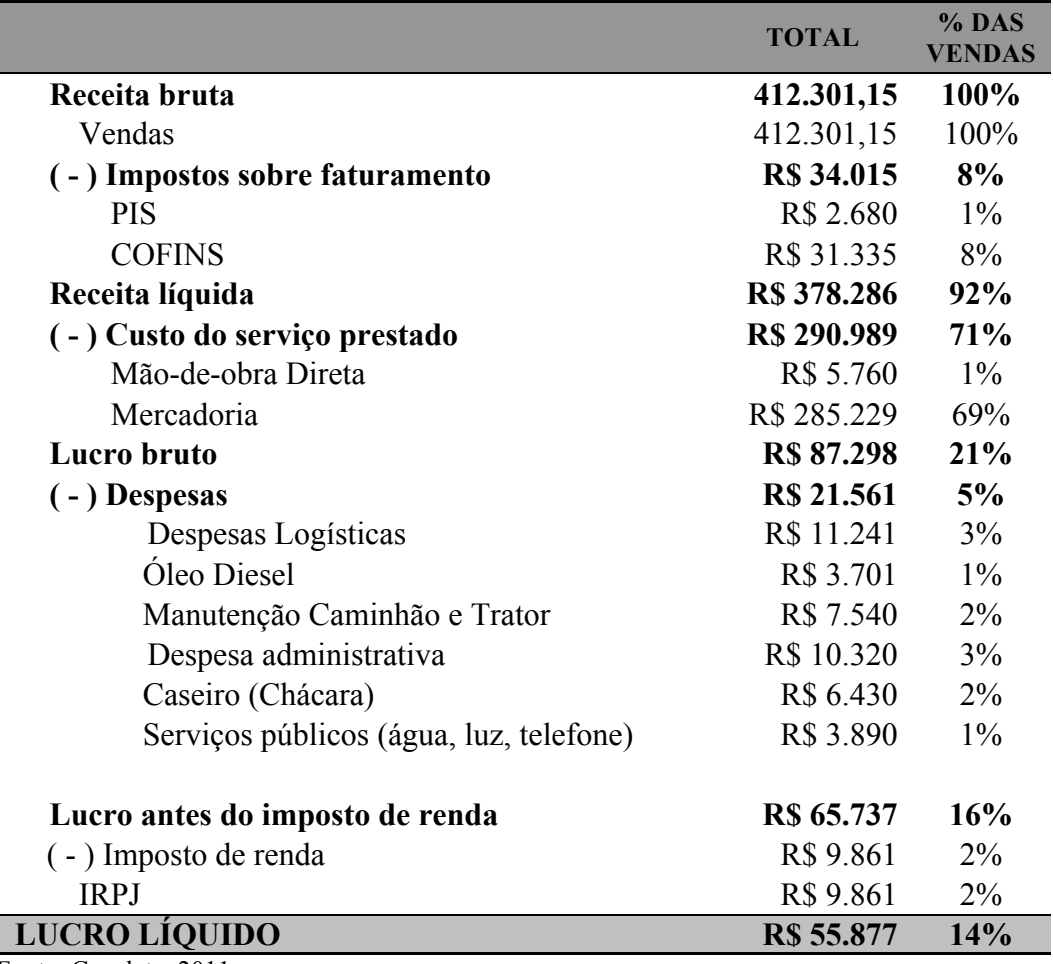

Tabela 4 - DRE Total e Porcentagem das vendas do ano de 2010

Fonte: Capelete, 2011.

Como podemos observar na DRE, a empresa teve um Receita anual de R\$ 412.301,15 subtraindo os impostos e os custos dos serviços prestados, obteve um Lucro Bruto de R\$87.298,00. Contabilizando a seguir as Despesas Operacionais e o Imposto de Renda sob alíquota de 15%, o Lucro liquido foi de R\$55.877,00.

O gráfico a seguir mostra o lucro líquido de todos os meses no decorrer do ano de 2010.

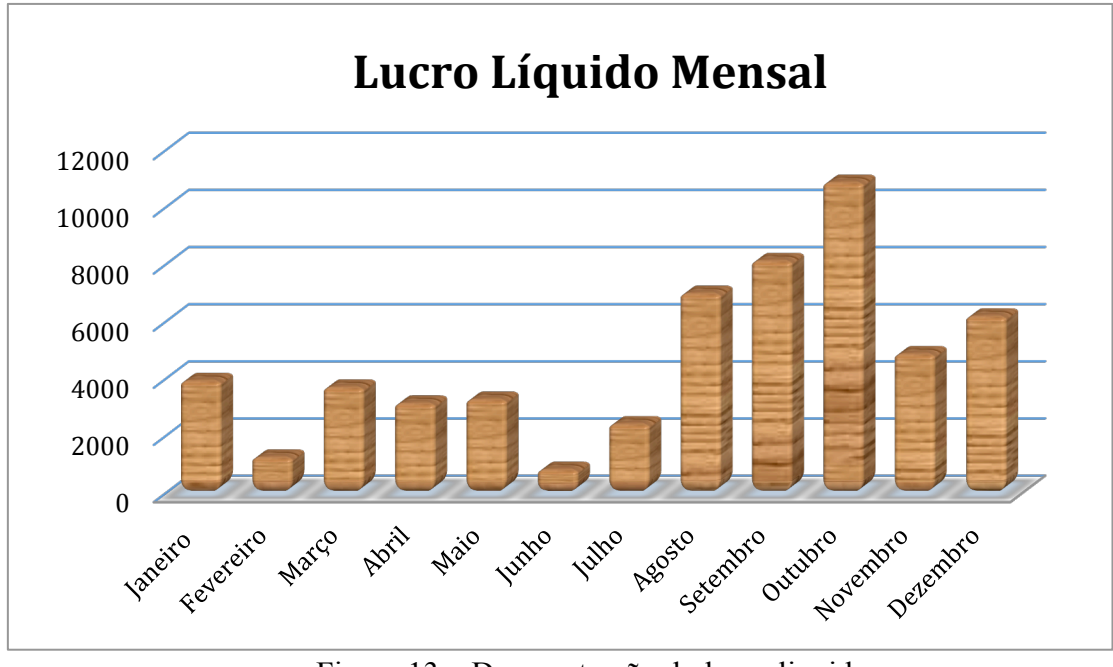

Figura 13 – Demonstração do lucro liquido

Fonte: Capelete, 2011.

# **4.4 Análise de Rentabilidade**

Para se poder fazer a análise de rentabilidade é necessário calcular a margem operacional bruta (MOB), e a margem operacional liquida (MOL). A tabela abaixo mostra a análise de rentabilidade da empresa no ano de 2010.

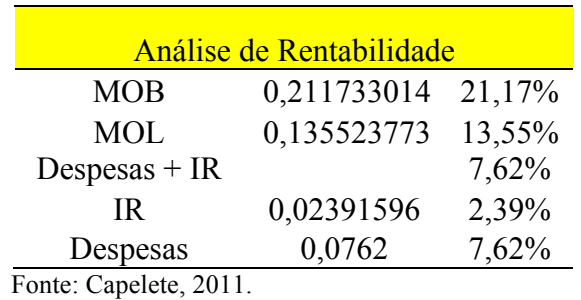

Tabela 5 - Análise de rentabilidade

A margem operacional bruta mostra que para cada R\$1,00 real vendido a empresa tem R\$0,21 de lucro bruto. Já para a margem operacional liquida, para cada R\$1,00 real vendido a empresa possui R\$0,135 de lucro liquido.

Decorrente do cálculos acima para cada R\$1,00 real vendido a empresa tem R\$0,0762 de despesas e imposto de renda.

# **4.5 Investimento**

Para se poder implantar a usina de tratamento de eucalipto na propriedade foi necessário levantar custos de máquinas, equipamentos, instalações e modificações a serem realizadas na propriedade.

A tabela abaixo mostra os valores a serem investidos em uma usina de tratamento de eucalipto, contando com apenas um autoclave (12 metros de comprimento e 1,2 metros de diâmetro), uma carregadeira, um caminhão GMC modelo 16-220, além das instalações a serem realizadas .

|                      |              | Comprimento |                     |               |
|----------------------|--------------|-------------|---------------------|---------------|
| <b>Autoclave</b>     | Diâmetro (m) | (m)         | Volume $(L \, m^3)$ | Preço         |
|                      | 1,2          | 12          | 14000               | R\$174.000,00 |
| Carregadeira         |              |             |                     | R\$23.560,00  |
| Caminhao GMC 16-220  |              |             |                     | R\$65.000     |
| Instalações(imóveis) |              |             |                     | R\$4.670      |
| <b>Total</b>         |              |             |                     | R\$267.230,00 |

Tabela 6 - Investimento da usina

# **4.6 Ponto de equilíbrio**

O ponto de equilíbrio (PE) , indica para a empresa o valor mínimo de receitas necessária para o pagamento de todo do investimento.

A fórmula abaixo mostra o cáculo do PE.

$$
PE = \frac{5760}{\frac{87298}{412301,15}} = R\$27204,00
$$

O gráfico abaixo irá mostrar o ponto de equilíbrio da usina a ser implantada.

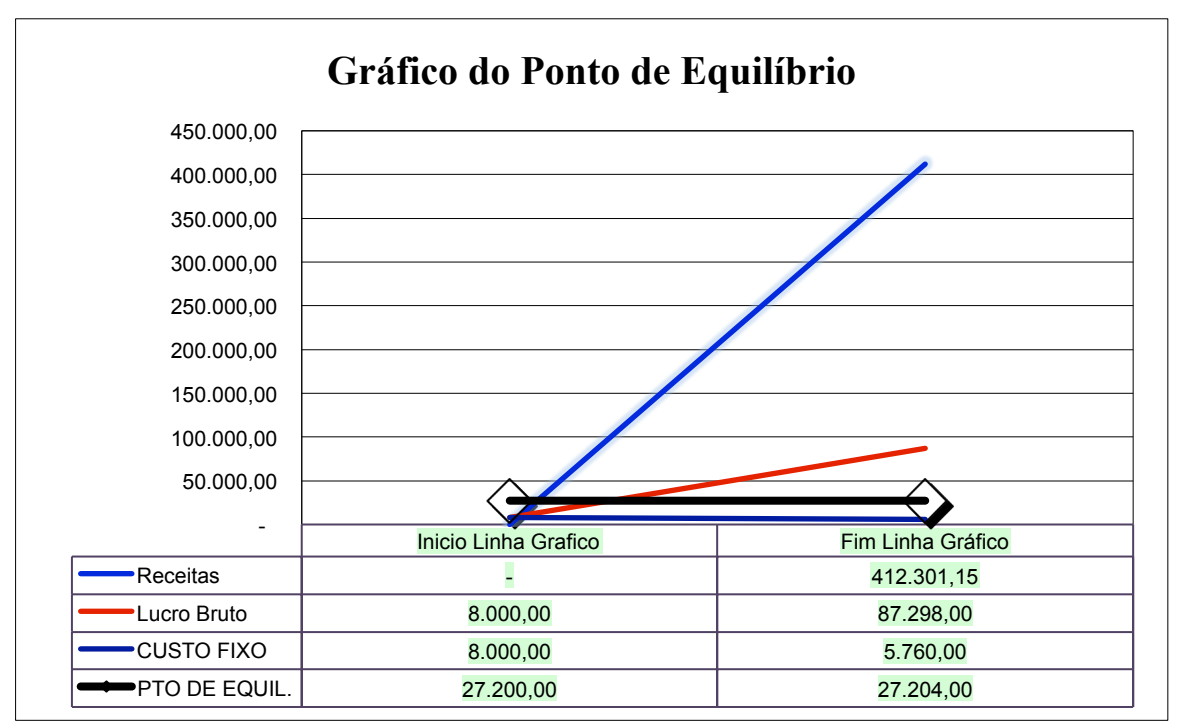

Figura 14 - Gráfico do Ponto de Equilíbrio

#### **4.7 Taxa de retorno do investimento total**

O investimento inicial para a empresa é de R\$267.230,00 o lucro liquido anual é de R\$ 55.877,00, então, tem-se:

$$
TRIT = \frac{55877}{267230} X 100 = 20,9097\%
$$
 ... (15)

# **4.8 PayBack**

O payback indica o tempo necessário para a recuperação do investimento, podendo ser calculado de forma simples pela razão entre os investimentos e lucro bruto. (GITMAN,1997).

Para a empresa no ano de 2010 teve o lucro bruto de R\$ 55.877,00 e o investimento é de R\$267.230,00 então, tem-se:

$$
PB = \frac{267230}{55877} = 4,7824
$$
 ... (16)

O tempo de retorno do investimento, segundo o histórico de 2010, é de aproximadamente 4 anos e 9 meses, o que leva a concluir a inviabilidade do Projeto de Instalação da empresa, pois esse investimento é facilmente superado por outras atividades em muito menor tempo, e com menor risco.

# **5 CONCLUSÃO**

Nas condições em que foi realizado o estudo não houve viabilidade em função dos seguintes fatores:

- O investimento ser alto;
- A taxa de retorno é baixa, mesmo com os bens permanentes depreciados em sua totalidade, o que amplia consideravelmente o payback;
- Payback de aproximadamente 4 anos e 9 meses;
- O ponto de equilíbrio (PE) se dará em R\$27.204,07, o que representa em média 10% do investimento;
- Fluxo de retorno muito lento, o que leva a oportunar outros mercados com uma lucratividade maior.

Outros investimentos com muito menor esforço apresentam lucratividade do mesmo nível, como por exemplo as taxas dos Certificados de Depósito Bancário (CDBs) prefixadas que fecharam o pregão de 2010 apontando juro de 10,70% ao ano para aplicações de 30 dias.

Para 61 dias, a remuneração foi de 10,90% ao ano. Para 90 dias, fechou a 11,05% ao ano. Já para 120 dias, a taxa ficou em 11,25% ao ano. Para 180 dias, a remuneração chegou a 11,55%; para 362 dias, a taxa ficou em 11,90%; e para 720 dias, a taxa encerrou em 12,30%. Já nas operações de CDBs pós-fixados, as instituições apresentaram taxas de 70% a 105% do Certificado de Depósito Interbancário (CDI). As aplicações de CDBs prefixados com volume entre R\$ 1 mil e R\$ 4.999,99, com prazo de 30 dias, apresentaram taxa entre 8,15% a 11,20% ao ano. Para operações superiores a R\$ 50 mil, a taxa variou de 12,40% a 12,80% ao ano, de acordo com a sondagem realizada pela agência Investimentos e Notícias com seis instituições financeiras.

As taxas acima servem apenas como parâmetro, pois cada instituição financeira analisa prazo, volume da operação e o perfil do cliente. Essas taxas são brutas, ou seja, não embutem o Imposto de Renda (IR). Nos investimentos em CDB, o IR é cobrado sobre o ganho da operação no vencimento do título ou no resgate.

# **REFERÊNCIAS**

AQUARONTE, E.; BORZANI, W. LIMA, U. de A. **Biotecnologia Tópicos de Microbiologia Industrial.** São Paulo: Edgard Blucher, 1975.

ARBAGE, A. P. **Economia rural:** conceitos básicos e aplicações. Chapecó: Universitária Grifos, 2000. 305 p.

DEPARTAMENTO DE CIÊNCIAS FLORESTAIS-ESALQ-USP. **Botanica de Eucalyptus spp.** , 2003. Disponível em: <http://www.tume.esalq.usp.br/botanica.html>. Acesso em: 20 out. 2010.

DEPARTAMENTO DE CIÊNCIAS FLORESTAIS-ESALQ-USP. **Eucalyptus citriodora.** , 2003. Disponível em: <http://www.tume.esalq.usp.br/citriodora.html>. Acesso em: 20 out. 2010.

DEPARTAMENTO DE CIÊNCIAS FLORESTAIS-ESALQ-USP. **Eucalyptus no Brasil.** , 2003. Disponível em: <http://www.tume.esalq.usp.br/brasil.htmlEmbrapa>. Acesso em: 20 out. 2010.

DEPARTAMENTO DE CIÊNCIAS FLORESTAIS-ESALQ-USP. **Eucalyptus no mundo** , 2003. Disponível em: <http://www.tume.esalq.usp.br/mundo.htm>. Acesso em: 06 out. 2010.

EMBRAPA. **Método de substituição da seiva para preservação de mourões.** Colombo, Parana, 2003. Disponível em:

<http://www.cnpf.embrapa.br/publica/comuntec/edicoes/com\_tec97.pdf>. Acesso em: 30 out. 2010.

EMBRAPA. **Produção e rentabilidade do eucaliptos em empresas florestais** . , 2002. Disponível em: <http://www.cnpf.embrapa.br/publica/comuntec/edicoes/com\_tec83.pdf>. Acesso em: 21 out. 2010.

GEPAI – Grupo de Estudos e Pesquisas Agroindustriais. **Gestão agroindustrial**. 3. ed. vol. 2, São Paulo: Atlas, 2001. 383 p.

GITMAN, L. J. **Princípios de Administração Financiera**. 7. ed. São Paulo: Harbra, 1997.

GOES, K. *Autocad map 3d.* APLICADO A SISTEMA DE INFORMAÇOES GEOGRAFICAS . Rio de Janeiro: Brasport, 2009.

GROPPELLI, A. A.; NIKBAKHT, E. **Administração financeira.** 2. ed. São Paulo: Saraiva, 2002. 512 p.

HOFFMANN, R. et al. **Administração da empresa agrícola.** São Paulo: Pioneira, 1978. 325 p.

MORA, A.L.; GARCIA, C. H. *A cultura do eucalipto no brasil.* Tradução de Amantino Ramos de Freitas. São Paulo: Verso E Reverso Comunicações, 2000. 144 p. Disponível em: <http://www.ipef.br/publicacoes/a\_cultura\_do\_eucalipto\_no\_Brasil/>. Acesso em: 07 out. 2010.

MOTTA, R. R.; CALÔBA, G. M. **Análise de investimentos: tomada de decisão em projetos industriais:** 1. ed. São Paulo: Atlas, 2006. 392 p.

PADOVEZE, C. L. **Contabilidade geral: um enfoque em sistema de informação contábil.**  4. ed. São Paulo: Atlas, 2004, 619 p.

SANTOS, G. J. et al. **Administração de custos na agropecuária.** 3. ed. São Paulo: Atlas, 2002. 165 p.

SANTOS, J. J. **Fundamentos de Custos para Formação do Preço e do Lucro.** 5. ed. São Paulo: Atlas, 2005. 133 p.

SANVICENTE, A. Z. **Administração financeira.** 3. ed. São Paulo: Atlas, 1987, 283 p.

SOUZA, C. P. et al*.* **Finanças Corporativas.** Rio de Janeiro: Editora FGV, 2003. 132 p.

Botucatu, \_\_\_\_ de \_\_\_\_\_\_\_\_\_\_\_\_ de 2010.

Marcelo de Lourenço Capelete

\_\_\_\_\_\_\_\_\_\_\_\_\_\_\_\_\_\_\_\_\_\_\_\_\_\_\_\_\_\_\_\_\_

De Acordo:

Prof. Esp. Edson Aparecido Martins

 $\mathcal{L}_\text{max}$  , and the set of the set of the set of the set of the set of the set of the set of the set of the set of the set of the set of the set of the set of the set of the set of the set of the set of the set of the

 Prof. Dr. Osmar Delmanto Junior Coordenador (a) do Curso de Agronegócio

 $\mathcal{L}_\text{max}$  and  $\mathcal{L}_\text{max}$  and  $\mathcal{L}_\text{max}$  and  $\mathcal{L}_\text{max}$  and  $\mathcal{L}_\text{max}$